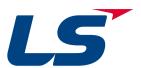

# LSLV Compact AC Drive

0.4~1.5kW(0.5~2HP) 1-phase 200~230Volts 0.4~22kW(0.5~30HP) 3-Phase 200~230Volts 0.4~22kW(0.5~30HP) 3-Phase 380~480Volts

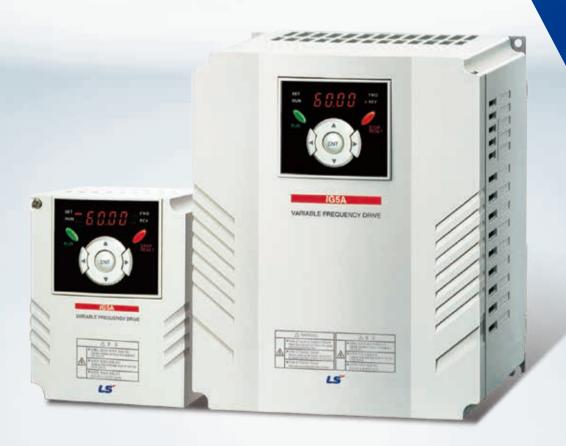

LSIS

# Drive STARVERT iG5A

LS Starvert iG5A is very competitive in its price and shows an upgraded functional strength. User-friendly interface, extended drive ranges up to 22kW, superb torque competence and small size of iG5A provides an optimum use environment.

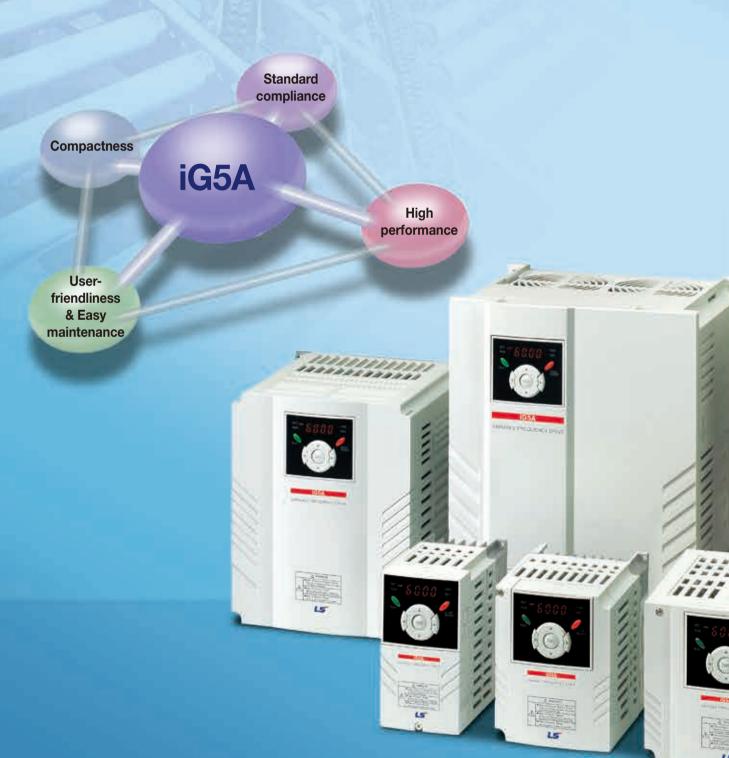

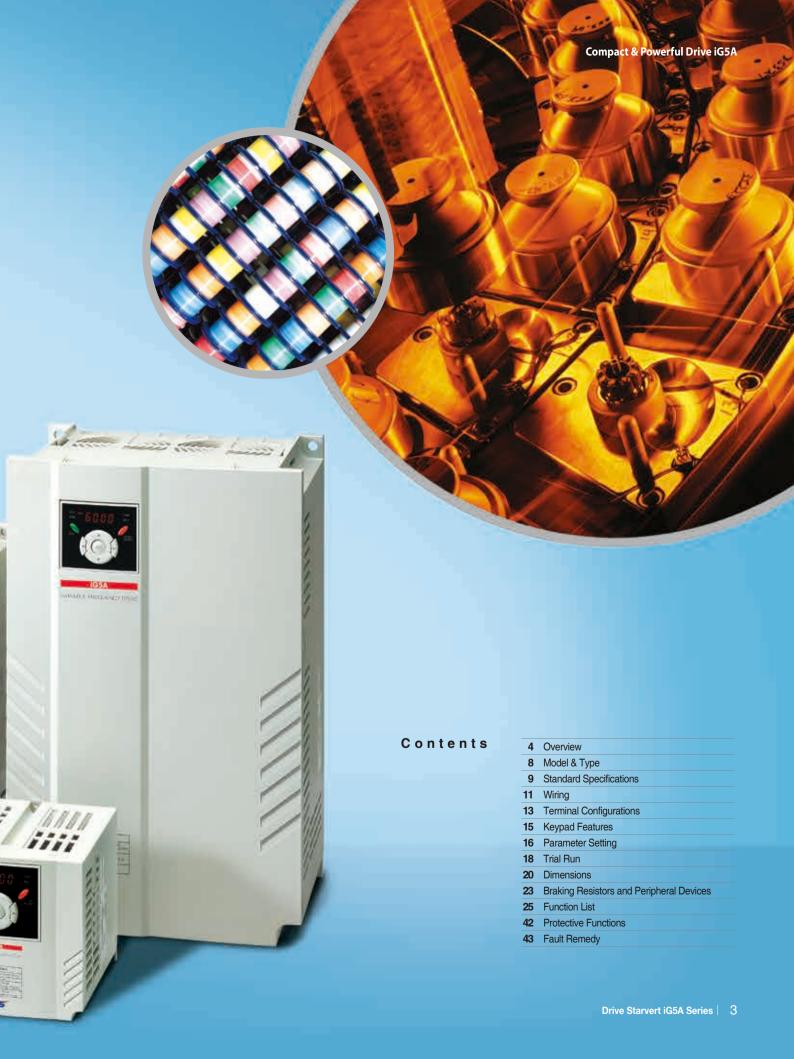

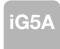

### **Powerful & Upgraded Performance**

iG5A provides sensorless vector control, PID control, and ground-fault protection through powerful built-in functions.

#### Sensorless vector control

The built-in sensorless vector control provides the superb speed control and powerful high torque.

#### **Ground-fault protection** during running

The ground-fault protection of output terminal is possible during running.

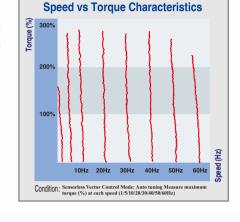

#### Analog control from -10V to 10V

Inputting analog signals from -10V to 10V provides user-friendly operation.

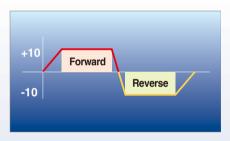

#### Built-in PID control

The built-in PID function enables to control flow-rate, oil-pressure, temperature, etc without any extra controller.

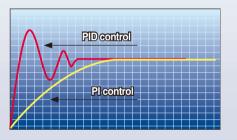

#### 📘 Built-in dynamic braking circuit

The built-in dynamic braking circuit minimizes deceleration time via braking resistors.

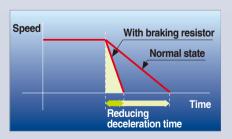

#### Built-in 485 communication

The built-in RS-485 communication supports remote control and monitoring between iG5A and other equipment.

#### Wide product range

iG5A consists of the product range from 0.4 to 22KW.

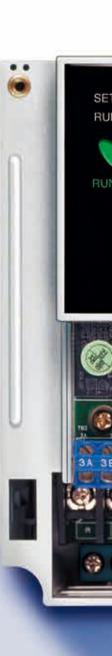

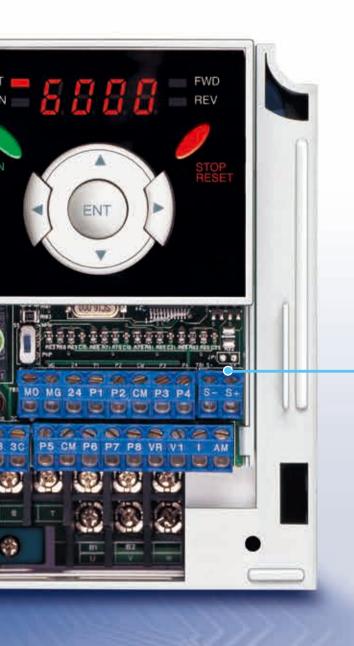

#### **RS-485** communication

#### **Connected to PC**

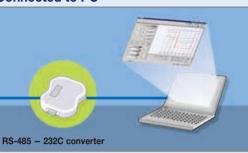

#### Monitoring

- Checking operation status (Voltage, Current, Frequency, etc)
- Checking modified parameters
- Windows support

#### Remote Control

- Convenient remote control to modify operation status (Forward/Reverse operation, Frequency, etc)
- Easy parameter setting
- Available to control up to 31 Drives
- RS-485, Modbus communication

#### Connected to XGT panel

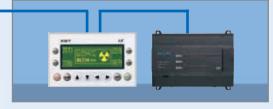

#### Monitoring

- Checking operation time
- Automatic list-up of trip record
- Language support (Korean, English, Chinese)

#### Remote Control

- Convenient remote control to modify operation status (Forward/Reverse operation, Frequency, etc)
- Easy parameter setting
- Available to control up to 31 Drives
- RS-485, Modbus communication

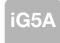

### **User-friendly Interface & Easy Maintenance**

The parameter setting becomes easier by adopting the 4 directions key. And iG5A supports easy maintenance via diagnosis and fan changeable structure.

#### Diagnosis of output module

Through easy parameter setting, iG5A can diagnose the status of output module.

#### Easy change of fan

iG5A is designed to be the fan changeable structure in preparation for a fan breakdown.

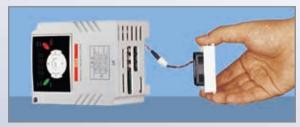

#### Cooling fan control

By controlling the cooling fan, iG5A provides a virtually quiet environment according to the status of operation.

#### User-friendly interface

The 4 directions key provides easy handling and monitoring.

#### External loader (Optional)

The external loader away from a panel enables to control and monitor conveniently. And the parameters made by external loader can be copied and applicable to other Drives.

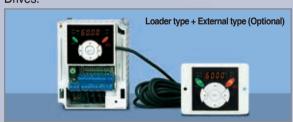

| Model name                   | Remarks |
|------------------------------|---------|
| INV, REMOTE KPD 2M (SV-iG5A) | 2m      |
| INV, REMOTE KPD 3M (SV-iG5A) | 3m      |
| INV, REMOTE KPD 5M (SV-iG5A) | 5m      |

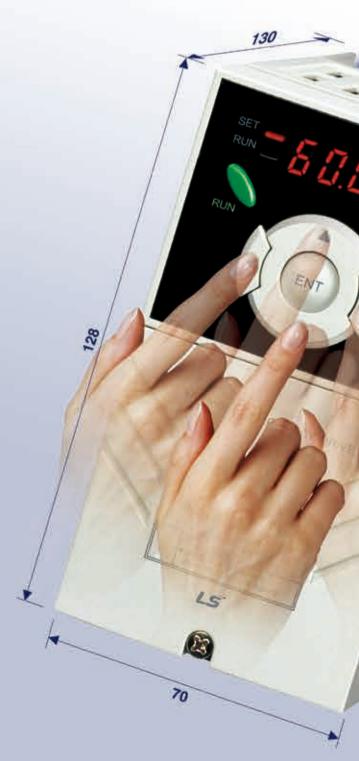

### **Compact Size**

The compact size achieves cost-efficiency and various applications.

Same height from 0.4 to 4.0kW (128mm)

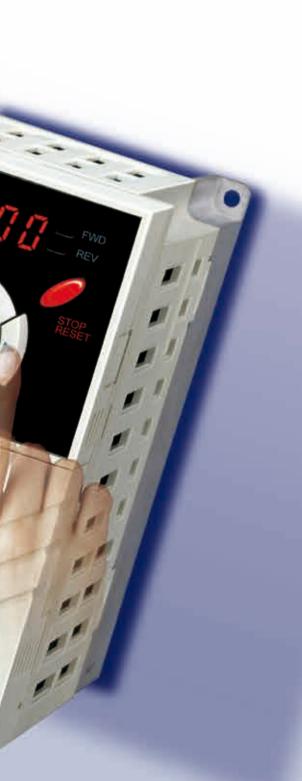

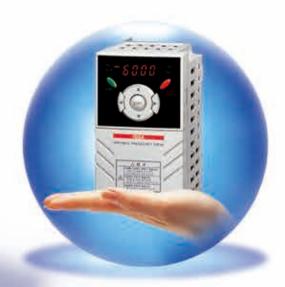

### **Global standard compliance CE UL**

#### Global standard

iG5A series complies with CE and UL standards.

#### **PNP/NPN** input

Both PNP and NPN inputs become possible and these enable to use the outer power.

To do so, users will be given wider choices of selecting the controller.

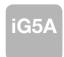

# **Model & Type**

| Applicable motor ranges | 1 Phase 200V | 3 Phase 200V | 3 Phase 400V |
|-------------------------|--------------|--------------|--------------|
| 0.4kW (0.5HP)           | SV004iG5A-1  | SV004iG5A-2  | SV004iG5A-4  |
| 0.75kW (1HP)            | SV008iG5A-1  | SV008iG5A-2  | SV008iG5A-4  |
| 1.5kW (2HP)             | SV015iG5A-1  | SV015iG5A-2  | SV015iG5A-4  |
| 2.2kW (3HP)             |              | SV022iG5A-2  | SV022iG5A-4  |
| 3.7kW (5HP)             |              | SV037iG5A-2  | SV037iG5A-4  |
| 4.0kW (5.4HP)           |              | SV040iG5A-2  | SV040iG5A-4  |
| 5.5kW (7.5HP)           |              | SV055iG5A-2  | SV055iG5A-4  |
| 7.5kW (10HP)            |              | SV075iG5A-2  | SV075iG5A-4  |
| 11.0kW (15HP)           |              | SV110iG5A-2  | SV110iG5A-4  |
| 15.0kW (20HP)           |              | SV150iG5A-2  | SV150iG5A-4  |
| 18.5kW (25HP)           |              | SV185iG5A-2  | SV185iG5A-4  |
| 22.0kW (30HP)           |              | SV220iG5A-2  | SV220iG5A-4  |

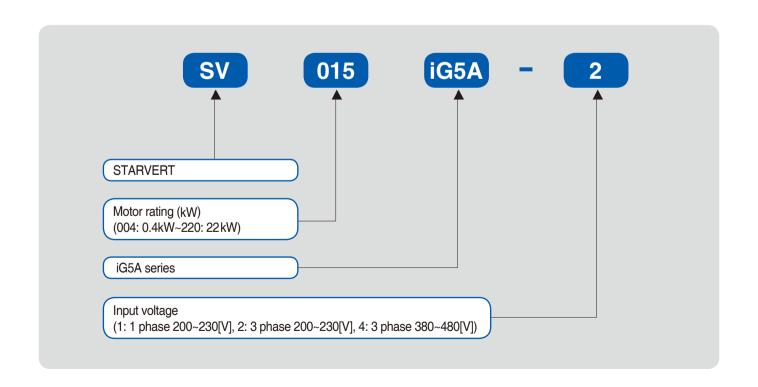

### **Standard Specifications**

#### 1 Phase 200V

| 5              | SV □□□iG5A-1 □□              | 004                             | 008                | 015  |  |  |  |  |  |
|----------------|------------------------------|---------------------------------|--------------------|------|--|--|--|--|--|
| Max.           | (HP)                         | 0.5                             | 1                  | 2    |  |  |  |  |  |
| capacity 1)    | (kW)                         | 0.4                             | 0.75               | 1.5  |  |  |  |  |  |
|                | Capacity (kVA) <sup>2)</sup> | 0.95                            | 1.9                | 3.0  |  |  |  |  |  |
| Output         | FLA (A) 3)                   | 2.5                             | 5                  | 8    |  |  |  |  |  |
| rating         | Max frequency                | 400 [Hz] 4)                     |                    |      |  |  |  |  |  |
|                | Max voltage                  | 3 phase 200~230V 5)             |                    |      |  |  |  |  |  |
| Input          | Rated voltage                | 1phase 200~230 VAC (+10%, -15%) |                    |      |  |  |  |  |  |
| rating         | Rated frequency              | 50~60 [Hz] (±5%)                |                    |      |  |  |  |  |  |
| Cooling method |                              |                                 | Forced air cooling |      |  |  |  |  |  |
| Weight (kg)    |                              | 0.76                            | 1.12               | 1.84 |  |  |  |  |  |

#### 3 Phase 200V

| •                                              | SV □□□iG5A-2 □□        | 004                          | 008              | 015 | 022 | 037  | 040       | 055       | 075     | 110  | 150  | 185  | 220  |
|------------------------------------------------|------------------------|------------------------------|------------------|-----|-----|------|-----------|-----------|---------|------|------|------|------|
| Max.                                           | (HP)                   | 0.5                          | 1                | 2   | 3   | 5    | 5.4       | 7.5       | 10      | 15   | 20   | 25   | 30   |
| capacity 1)                                    | (kW)                   | 0.4                          | 0.75             | 1.5 | 2.2 | 3.7  | 4.0       | 5.5       | 7.5     | 11   | 15   | 18.5 | 22   |
|                                                | Capacity (kVA) 2)      | 0.95                         | 1.9              | 3.0 | 4.5 | 6.1  | 6.5       | 9.1       | 12.2    | 17.5 | 22.9 | 28.2 | 33.5 |
| Output                                         | FLA (A) 3)             | 2.5                          | 5                | 8   | 12  | 16   | 17        | 24        | 32      | 46   | 60   | 74   | 88   |
| rating                                         | Max frequency          | 400 [Hz] 4)                  |                  |     |     |      |           |           |         |      |      |      |      |
|                                                | Max voltage            |                              |                  |     |     |      | 3 phase 2 | 200~230   | V 5)    |      |      |      |      |
| Input                                          | Rated voltage          | 3 phase 200~230 (+10%, -15%) |                  |     |     |      |           |           |         |      |      |      |      |
| rating                                         | rating Rated frequency |                              | 50~60 [Hz] (±5%) |     |     |      |           |           |         |      |      |      |      |
| Cooling method                                 |                        | N/C 6)                       |                  |     |     |      | F         | orced air | cooling |      |      |      |      |
| Weight (kg) 0.76 0.77 1.12 1.84 1.89 1.89 3.66 |                        |                              | 3.66             | 9.0 | 9.0 | 13.3 | 13.3      |           |         |      |      |      |      |

#### 3 Phase 400V

| 5              | SV □□□iG5A-4 □□        |                                  | 800              | 015  | 022  | 037         | 040       | 055       | 075               | 110  | 150  | 185  | 220  |
|----------------|------------------------|----------------------------------|------------------|------|------|-------------|-----------|-----------|-------------------|------|------|------|------|
| Max.           | (HP)                   | 0.5                              | 1                | 2    | 3    | 5           | 5.4       | 7.5       | 10                | 15   | 20   | 25   | 30   |
| capacity 1)    | (kW)                   | 0.4                              | 0.75             | 1.5  | 2.2  | 3.7         | 4.0       | 5.5       | 7.5               | 11   | 15   | 18.5 | 22   |
|                | Capacity (kVA) 2)      | 0.95                             | 1.9              | 3.0  | 4.5  | 6.1         | 6.9       | 9.1       | 12.2              | 18.3 | 22.9 | 29.7 | 34.3 |
| Output         | FLA (A) 3)             | 1.25                             | 2.5              | 4    | 6    | 8           | 9         | 12        | 16                | 24   | 30   | 39   | 45   |
| rating         | Max frequency          |                                  |                  |      |      | 400 [Hz] 4) |           |           |                   |      |      |      |      |
|                | Max voltage            |                                  |                  |      |      | ;           | 3 phase 3 | 380~480   | 80V <sup>5)</sup> |      |      |      |      |
| Input          | Rated voltage          | 3 phase 380~480 VAC (+10%, -15%) |                  |      |      |             |           |           |                   |      |      |      |      |
| rating         | rating Rated frequency |                                  | 50~60 [Hz] (±5%) |      |      |             |           |           |                   |      |      |      |      |
| Cooling method |                        | N/C 6)                           |                  |      |      |             | Fo        | orced air | cooling           |      |      |      |      |
| Weight (kg)    |                        | 0.76                             | 0.77             | 1.12 | 1.84 | 1.89        | 1.89      | 3.66      | 3.66              | 9.0  | 9.0  | 13.3 | 13.3 |

- 1) Indicate the maximum applicable motor capacity when using 4 pole LS standard motor.
- 2) Rated capacity is based on 220V for 200V series and 440V for 400V series.
- 3) Refer to 15-3 of users manual when carrier frequency setting (39) is above 3kHz.
- 4) Max. frequency setting range is extended to 300Hz when H40 (Control mode select) is set to 3 (Sensorless vector control).
- 5) Max. output voltage cannot be higher than the input voltage. It can be programmable below input voltage.
- 6) Self-Cooling

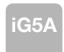

# **Standard Specifications**

|                     | Contro                       | l metho                             | od                  | V/F, Sensorless vector of                                                                                                    | control                                                                                                    |  |  |  |  |
|---------------------|------------------------------|-------------------------------------|---------------------|----------------------------------------------------------------------------------------------------|----------------------------------------------------------------------------------------------------|--|--|--|--|
|                     | Contro                       |                                     | ,                   | Digital command: 0.01H                                                                                                    |                                                                                                    |  |  |  |  |
|                     | Frequency setting resolution |                                     |                     | Analog command: 0.06h                                                                                                    |                                                                                                    |  |  |  |  |
|                     | Frequency accuracy           |                                     | curacy              | Digital command: 0.01% of Max. output frequency Analog command: 0.1% of Max. output frequency                                                                                                    |                                                                                                    |  |  |  |  |
| Control             | V/F pat                      | tern                                |                     | Linear, Squared, User V/F                                                                                                    |                                                                                                    |  |  |  |  |
|                     | Overloa                      | ad capa                             | acity               | 150% per 1 min.                                                                                                    |                                                                                                    |  |  |  |  |
|                     | Torque                       | boost                               |                     | Manual/Auto torque boo                                                                                                    | st                                                                                                    |  |  |  |  |
|                     | Dynam<br>braking             |                                     | Max. braking torque | 20% 1)                                                                                                    |                                                                                                    |  |  |  |  |
|                     | ,                            |                                     | Max. Duty           | 150% when using option                                                                                                    | nal DB resistor 2)                                                                                                    |  |  |  |  |
|                     | Operat                       | ion mo                              | de                  | Keypad/ Terminal/ Com                                                                                                    | munication option/ Remote keypad selectable                                                                                                    |  |  |  |  |
|                     | Freque                       | ncy set                             | tting               | Analog: 0~10V, -10~10V<br>Digital: Keypad                                                                                                    | /, 0~20mA                                                                                                    |  |  |  |  |
|                     | Operat                       | ion feat                            | tures               | PID, Up-down, 3-wire                                                                                                    |                                                                                                    |  |  |  |  |
|                     |                              |                                     |                     | NPN/PNP selectable                                                                                                    |                                                                                                    |  |  |  |  |
| Operation           | Input                        | Multi-function<br>terminal<br>P1~P8 |                     | FWD/REV RUN, Emergency stop, Fault reset, Jog operation, Multi-step Frequency-High, Mid, Low, Multi-step Accel/Decel-High, Mid, Low, DC braking at stop, 2nd motor select, Frequency UP/Down, 3-wire operation, External trip A, B, PID-Drive (V/F) operation bypass, Option-drive (V/F) operation bypass, Analog Hold, Accel/Decel stop |                                                                                                    |  |  |  |  |
|                     |                              | Open<br>termi                       | n collector<br>inal | Fault output and                                                                                                    | Less than DC 26V, 100mA                                                                                                    |  |  |  |  |
|                     | Output                       | Multi                               | -function relay     | drive status output                                                                                                    | (N.O., N.C.) Less than AC 250V, 1A; Less than DC 30V, 1A                                                                                             |  |  |  |  |
|                     |                              | Analo                               | og output (AM)      | 0~10Vdc (less than 10mA): Output freq, Output current, Output voltage, DC link selectable                                                                                                    |                                                                                                    |  |  |  |  |
|                     | Trip                         |                                     |                     | Motor overheat, Output p                                                                                                    | age, Over current, Ground fault current detection, Drive overheat, ohase open, Overload protection, Communication error, I, Hardware fault, Fan trip |  |  |  |  |
| Protective function | Alarm                        |                                     |                     | Stall prevention, Overloa                                                                                                    | ad                                                                                                    |  |  |  |  |
| 14.10.1011          | Momen                        | itary po                            | ower loss           | Below 15 msec: Continuous operation (Should be within rated input voltage, rated output power.) Above 15 msec: Auto restart enable                                                                                                    |                                                                                                    |  |  |  |  |
|                     | Protect                      | ion de                              | gree                | IP 20, NEMA1 (Ambient                                                                                                    | Temperature 40i) 3)                                                                                                    |  |  |  |  |
|                     | Ambier                       | nt temp                             |                     | -10℃~50℃                                                                                                    |                                                                                                    |  |  |  |  |
|                     | Storage                      | Storage temp                        |                     | -20°C~65°C                                                                                                    |                                                                                                    |  |  |  |  |
| Environ             | Humidi                       | Humidity                            |                     | Below 90% RH (No cond                                                                                                    | densation)                                                                                                    |  |  |  |  |
| ment                | Altitude                     | e/Vibra                             | tion                | ,                                                                                                    | 00 to 4000m, the rated input voltage and rated output current ated by 1% for every 100m.), 5.9m/sec <sup>2</sup> (0.6G)                              |  |  |  |  |
|                     | Atmos                        | oheric <sub>l</sub>                 | pressure            | 70~106 kPa                                                                                                    |                                                                                                    |  |  |  |  |
|                     | Locatio                      | n                                   |                     | Protected from corrosive                                                                                                    | gas, Combustible gas, Oil mist or dust                                                                                                    |  |  |  |  |

Means average braking torque during Decel to stop of a motor.
 Refer to Chapter 16 of usertis manual for DB resistor specification.
 UL Type1 with top cover and conduit box installed.

### Wiring

#### .... 0.4~7.5kW

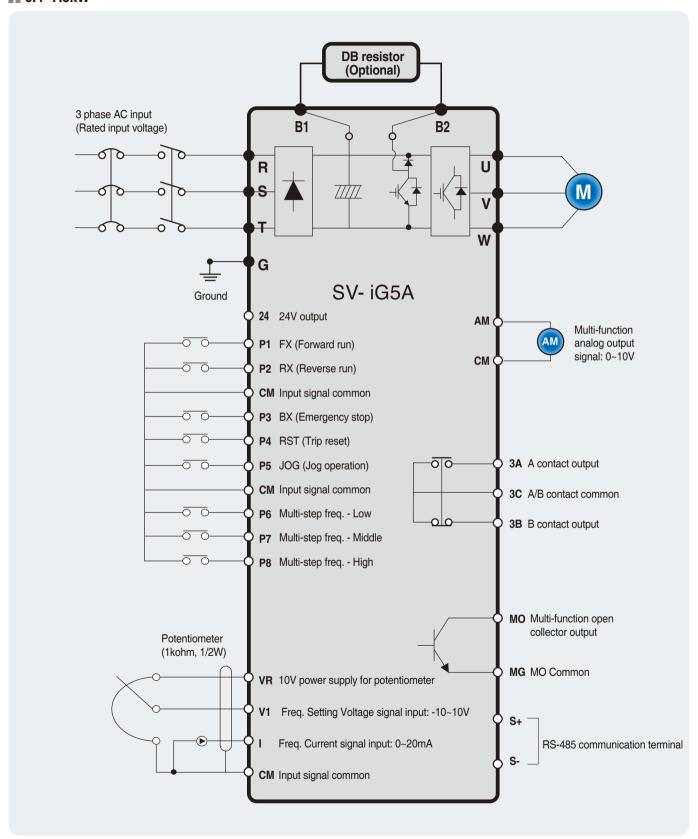

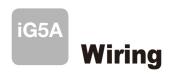

#### 11.0~22.0kW

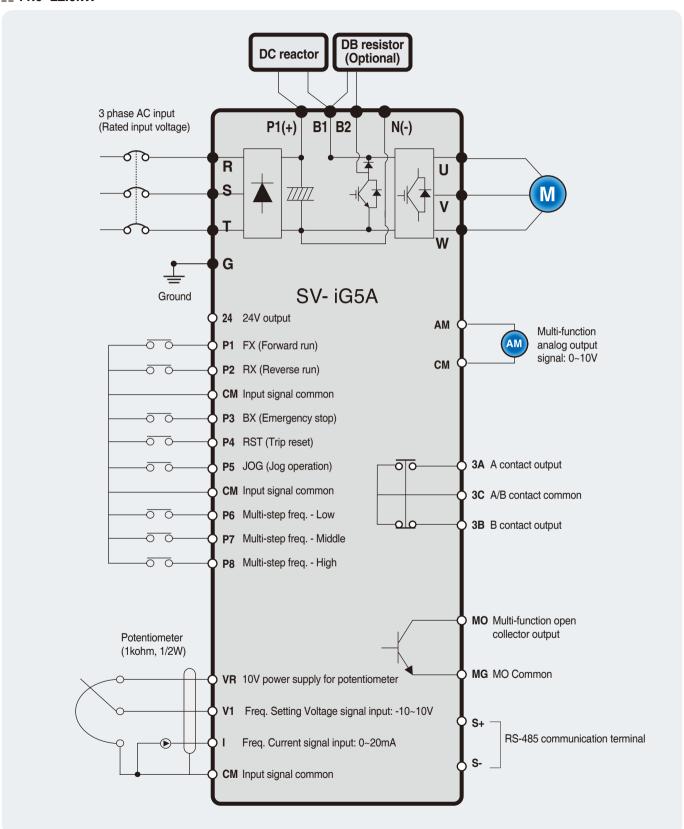

### Wiring

#### **Specifications for power terminal block wiring**

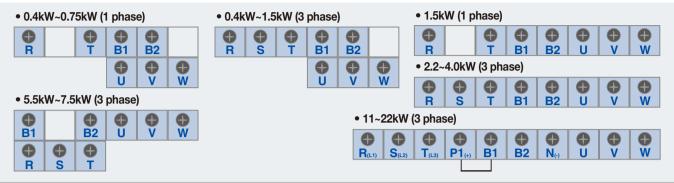

|              |                 |        |                 |        |                 | 1      |            |                  |
|--------------|-----------------|--------|-----------------|--------|-----------------|--------|------------|------------------|
|              | , -,            | T wire | -,,             | W wire |                 | d wire | Terminal   | Screw Torque     |
|              | mm <sup>2</sup> | AWG    | mm <sup>2</sup> | AWG    | mm <sup>2</sup> | AWG    | Screw Size | (kgf.cm) / lb-in |
| SV0004iG5A-1 | 2               | 14     | 2               | 14     | 3.5             | 12     | M3.5       | 10/8.7           |
| SV0008iG5A-1 | 2               | 14     | 2               | 14     | 3.5             | 12     | M3.5       | 10/8.7           |
| SV0015iG5A-1 | 2               | 14     | 2               | 14     | 3.5             | 12     | M4         | 15/13            |
| SV0004iG5A-2 | 2               | 14     | 2               | 14     | 3.5             | 12     | M3.5       | 10/8.7           |
| SV0008iG5A-2 | 2               | 14     | 2               | 14     | 3.5             | 12     | M3.5       | 10/8.7           |
| SV0015iG5A-2 | 2               | 14     | 2               | 14     | 3.5             | 12     | M3.5       | 10/8.7           |
| SV0022iG5A-2 | 2               | 14     | 2               | 14     | 3.5             | 12     | M4         | 15/13            |
| SV0037iG5A-2 | 3.5             | 12     | 3.5             | 12     | 3.5             | 12     | M4         | 15/13            |
| SV0040iG5A-2 | 3.5             | 12     | 3.5             | 12     | 3.5             | 12     | M4         | 15/13            |
| SV0055iG5A-2 | 5.5             | 10     | 5.5             | 10     | 5.5             | 10     | M5         | 32/28            |
| SV0075iG5A-2 | 8               | 8      | 8               | 8      | 5.5             | 10     | M5         | 32/28            |
| SV0110iG5A-2 | 14              | 6      | 14              | 6      | 14              | 6      | M6         | 30.7/26.6        |
| SV0150iG5A-2 | 22              | 4      | 22              | 4      | 14              | 6      | M6         | 30.7/26.6        |
| SV0185iG5A-2 | 30              | 2      | 30              | 2      | 22              | 4      | M8         | 30.6/26.5        |
| SV0220iG5A-2 | 38              | 2      | 30              | 2      | 22              | 4      | M8         | 30.6/26.5        |
| SV0004iG5A-4 | 2               | 14     | 2               | 14     | 2               | 14     | M3.5       | 10/8.7           |
| SV0008iG5A-4 | 2               | 14     | 2               | 14     | 2               | 14     | M3.5       | 10/8.7           |
| SV0015iG5A-4 | 2               | 14     | 2               | 14     | 2               | 14     | M4         | 15/13            |
| SV0022iG5A-4 | 2               | 14     | 2               | 14     | 2               | 14     | M4         | 15/13            |
| SV0037iG5A-4 | 2               | 14     | 2               | 14     | 2               | 14     | M4         | 15/13            |
| SV0040iG5A-4 | 2               | 14     | 2               | 14     | 2               | 14     | M4         | 15/13            |
| SV0055iG5A-4 | 3.5             | 12     | 2               | 14     | 3.5             | 12     | M5         | 32/28            |
| SV0075iG5A-4 | 3.5             | 12     | 3.5             | 12     | 3.5             | 12     | M5         | 32/28            |
| SV0110iG5A-4 | 5.5             | 10     | 5.5             | 10     | 8               | 8      | M5         | 30.7/26.6        |
| SV0150iG5A-4 | 14              | 6      | 8               | 8      | 8               | 8      | M5         | 30.7/26.6        |
| SV0185iG5A-4 | 14              | 6      | 8               | 8      | 14              | 6      | M6         | 30.6/26.5        |
| SV0220iG5A-4 | 22              | 4      | 14              | 6      | 14              | 6      | M6         | 30.6/26.5        |

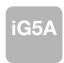

# **Terminal Configuration**

#### **Control terminal specifications**

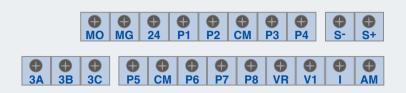

| Tamainal | Beendates                                  | Wire siz    | e (mm²)  | 0          | 1)          | 0                                                                           |
|----------|--------------------------------------------|-------------|----------|------------|-------------|-----------------------------------------------------------------------------|
| Terminal | Description                                | Single wire | Stranded | Screw size | Torque (Nm) | Specification                                                               |
| P1~P8    | Multi-function input T/M 1-8               | 1.0         | 1.5      | M2.6       | 0.4         |                                                                             |
| СМ       | Common terminal                            | 1.0         | 1.5      | M2.6       | 0.4         |                                                                             |
| VR       | Power supply for external potentiometer    | 1.0         | 1.5      | M2.6       | 0.4         | Output voltage: 12V<br>Max. output current: 100mA<br>Potentiometer: 1~5kohm |
| V1       | Input terminal for voltage operation       | 1.0         | 1.5      | M2.6       | 0.4         | Max. input voltage: -10V~+10V input                                         |
| 1        | Input terminal for current operation       | 1.0         | 1.5      | M2.6       | 0.4         | 0~20mA input<br>Internal resistor: 250ohm                                   |
| AM       | Multi-function analog output terminal      | 1.0         | 1.5      | M2.6       | 0.4         | Max. output voltage: 11V<br>Max. output current: 10mA                       |
| МО       | Multi-function terminal for open collector | 1.0         | 1.5      | M2.6       | 0.4         | Below DC 26V,100mA                                                          |
| MG       | Ground terminal for external power supply  | 1.0         | 1.5      | M2.6       | 0.4         |                                                                             |
| 24       | 24V external power supply                  | 1.0         | 1.5      | M2.6       | 0.4         | Max. output current: 100mA                                                  |
| 3A       | Multi-function relay output A contact      | 1.0         | 1.5      | M2.6       | 0.4         | Below AC 250V, 1A                                                           |
| 3B       | Multi-function relay output B contact      | 1.0         | 1.5      | M2.6       | 0.4         | Below DC 30V, 1A                                                            |
| 3C       | Common for multi-function relays           | 1.0         | 1.5      | M2.6       | 0.4         |                                                                             |

1) Use the recommended tightening torque when securing terminal screws.

\*\* When you use external power supply (24V) for multi-function input terminal (P1~P8), apply voltage higher than 12V to activate.

\*\* Tie the control wires more than 15cm away from the control terminals. Otherwise, it interferes front cover reinstallation.

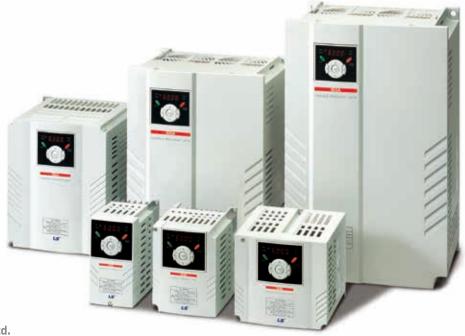

### **Keypad Features**

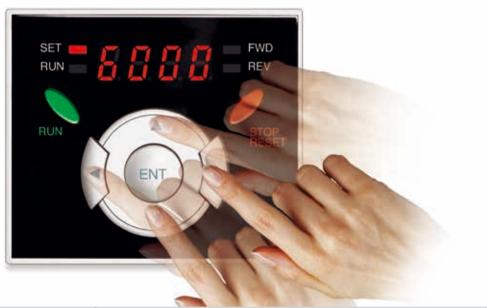

|        | Display     | Term           | Description                                                                                        |
|--------|-------------|----------------|----------------------------------------------------------------------------------------------------|
|        | RUN         | Run key        | Run command                                                                                        |
|        | STOP/RESET  | STOP/RESET key | STOP: Stop command during operation, RESET: Reset command when a fault occurs.                     |
|        | <b>A</b>    | Up key         | Used to scroll through codes or increase parameter value                                           |
| L/EV   | ▼           | Down key       | Used to scroll through codes or decrease parameter value                                           |
| KEY    | <b>&gt;</b> | Right key      | Used to jump to other parameter groups or move a cursor to the right to change the parameter value |
|        | 4           | Left key       | Used to jump to other parameter groups or move a cursor to the left to change the parameter value  |
|        | •           | Enter key      | Used to set the parameter value or save the changed parameter value                                |
|        | FWD         | Forward run    | Lit during forward run                                                                             |
| LED 1) | REV         | Reverse run    | Lit during reverse run                                                                             |
| LED    | RUN         | Run key        | Lit during operation                                                                               |
|        | SET         | Setting        | Lit during parameter setting                                                                       |

1) 4 LEDs above are set to blink when a fault occurs.

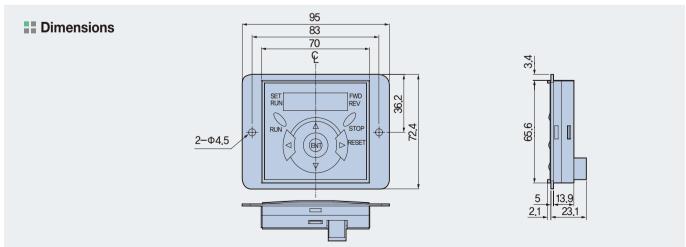

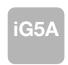

### **Moving to Other Groups**

#### Parameter groups

There are 4 different parameter groups in iG5A series as shown below.

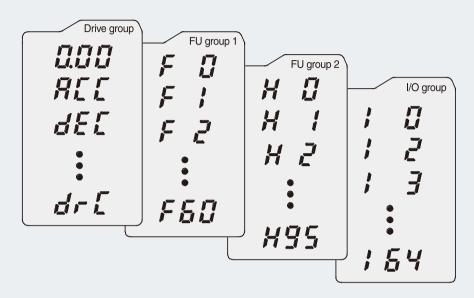

| Parameter group          | Description                                                                                                    |
|--------------------------|----------------------------------------------------------------------------------------------------|
| Drive group              | Basic parameters necessary for the drive to run. Parameters such as Target frequency, Accel/Decel time settable. |
| Function group 1         | Basic function parameters to adjust output frequency and voltage.                                                |
| Function group 2         | Advanced function parameters to set parameters for such as PID Operation and second motor operation.             |
| I/O (Input/Output) group | Parameters necessary to make up a sequence using multi-function input/output terminal.                           |

#### Moving to other groups

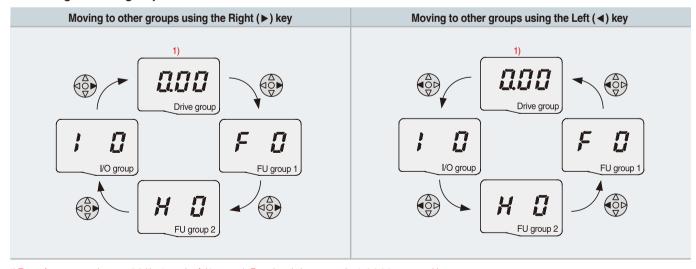

<sup>1)</sup> Target frequency can be set at 0.0 (the 1st code of drive group). Even though the preset value is 0.0, it is user-settable. The changed frequency will be displayed after it is changed.

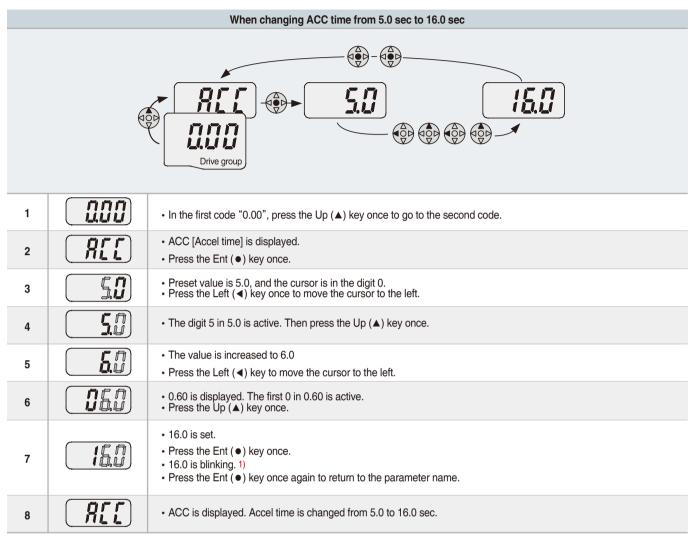

Pressing the Left (◀)/Right (►)/Up (▲)/Down (▼) key while a cursor is blinking will cancel the parameter value change.
 Pressing the Ent (♠) key in this status will enter the value into memory.

st In step 7, pressing the Left ( $\blacktriangleleft$ ) or Right ( $\blacktriangleright$ ) key while 16.0 is blinking will disable the setting.

| Code change in Drive group |      |                        |                                                                                                    |  |  |  |  |  |
|----------------------------|------|------------------------|----------------------------------------------------------------------------------------------------|--|--|--|--|--|
| , nnn                      | 1    |                        | <ul> <li>In the 1st code in Drive group "0.00",<br/>press the Up (▲) key once.</li> </ul>                                              |  |  |  |  |  |
| drE                        | 2    | REE                    | <ul> <li>The 2nd code in Drive group "ACC" is displayed.</li> <li>Press the Up (▲) key once.</li> </ul>                                |  |  |  |  |  |
|                            | 3    | (dEL)                  | <ul> <li>The 3rd code "dEC" in Drive group is displayed.</li> <li>Keep pressing the Up (▲) key until the last code appears.</li> </ul> |  |  |  |  |  |
| grr                        | 4    | (dr[                   | <ul> <li>The last code in Drive group "drC" is displayed.</li> <li>Press the Up (▲) key again.</li> </ul>                              |  |  |  |  |  |
| 0.00                       | 5    |                        | Return to the first code of Drive group.                                                                                               |  |  |  |  |  |
| Drive group                | • Us | e Down (▼) key for the | opposite order.                                                                                                    |  |  |  |  |  |

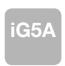

#### **Trial Run**

#### ■ Multi-step operation + Run/Stop via FX/RX + Max. frequency change

#### **Operation condition**

Operation command: Frequency command: Max. frequency change: Run/Stop via FX/RX Multi-step operation [Low (20), Middle (30), High (80)] From 60Hz to 80Hz

#### Wiring

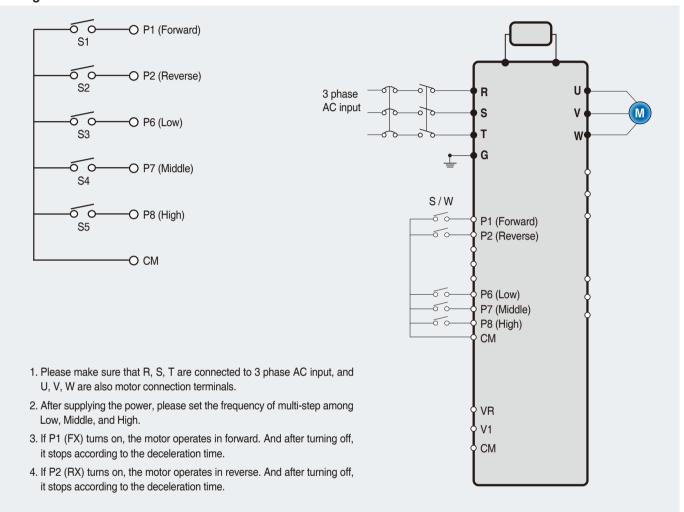

#### **Parameter setting**

| Step | Command                     | Code | Description                               | Default | After change |
|------|-----------------------------|------|-------------------------------------------|---------|--------------|
| 1    | Max. frequency change (FU1) | F21  | Change Max. frequency.                    | 60Hz    | 80Hz         |
| 2    | Multi-step frequency (DRV)  | st1  | Set 'Low' step.                           | 10Hz    | 20Hz         |
| 3    | Multi-step frequency (DRV)  | st2  | Set 'Middle' step.                        | 20Hz    | 30Hz         |
| 4    | Multi-step frequency (I/O)  | 130  | Set 'High' step.                          | 30Hz    | 80Hz         |
| 5    | Forward run (P1: FX)        | I17  | The default is FX. This value may change. | FX      | FX           |
| 6    | Reverse run (P2: RX)        | I18  | The default is RX. This value may change. | RX      | RX           |

#### Potentiometer (Volume) + Run/Stop via FX/RX + Accel/Decel time change

#### **Operation condition**

Operation command: Frequency command: Accel/Decel time:

Run/Stop via FX/RX 0~60Hz analog input via potentiometer Accel-10sec, Decel-20sec

#### Wiring

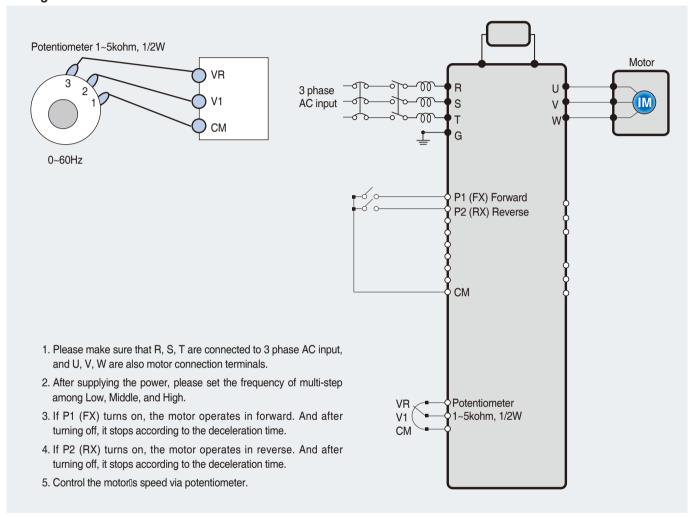

#### **Parameter setting**

| Step | Command                         | Code       | Description                                                    | Default                       | After change                   |
|------|---------------------------------|------------|----------------------------------------------------------------|-------------------------------|--------------------------------|
| 1    | Operation command (DRV group)   | Drv        | Turn on/off motor via terminal.                                | 1 (FX/RX-1)                   | 1 (FX/RX-1)                    |
| 2    | Analog input<br>(DRV group)     | Frq        | Change keypad command to analog voltage command.               | 0 (Keypad-1)                  | 3 (V1: 0~10V)                  |
| 3    | Accel/Decel time<br>(DRV group) | ACC<br>dEC | Set Accel time to 10sec in ACC Set Decel time to 20sec in dEC. | 5sec (Accel)<br>10sec (Decel) | 10sec (Accel)<br>20sec (Decel) |
| 4    | Forward run<br>(P1: FX)         | I17        | The default is FX. This value may change                       | FX                            | FX                             |
| 5    | Reverse run<br>(P2: RX)         | I18        | The default is RX. This value may change.                      | RX                            | RX                             |

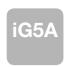

### **Dimensions**

#### SV004iG5A-1, SV004iG5A-2 / SV008iG5A-2, SV004iG5A-4 / SV008iG5A-4

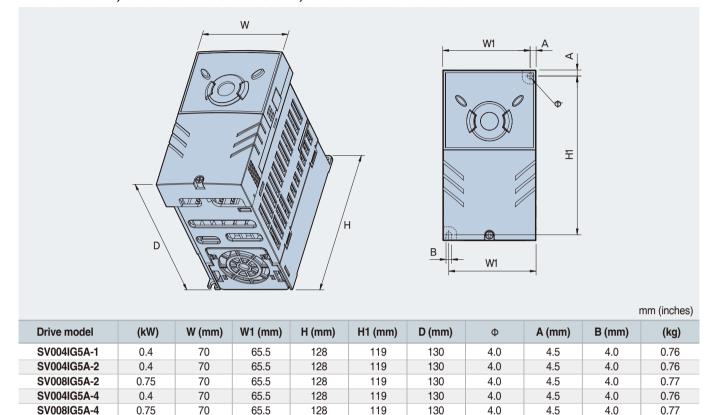

#### SV008iG5A-1, SV015iG5A-2, SV015iG5A-4

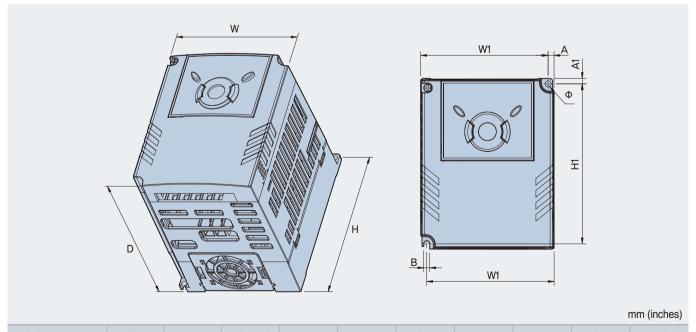

**Drive model** (kW) W (mm) W1 (mm) H1 (mm) A (mm) H (mm) D (mm) Φ B (mm) (kg) SV015IG5A-1 0.75 100 95.5 128 120 130 4.5 4.5 4.5 1.12 1.5 100 95.5 128 120 130 4.5 4.5 4.5 SV015IG5A-2 1.12 SV015IG5A-4 1.5 100 95.5 128 120 130 4.5 4.5 4.5 1.12

#### \*\*\* SV015iG5A-1, SV022iG5A-2 / SV037iG5A-2 / SV040iG5A-2, SV022iG5A-4 / SV037iG5A-4 / SV040iG5A-4

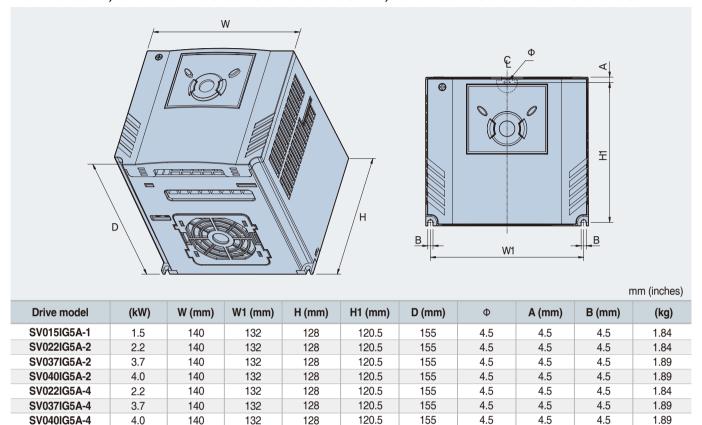

#### **SV**055iG5A-2 / SV075iG5A-2, SV055iG5A-4 / SV075iG5A-4

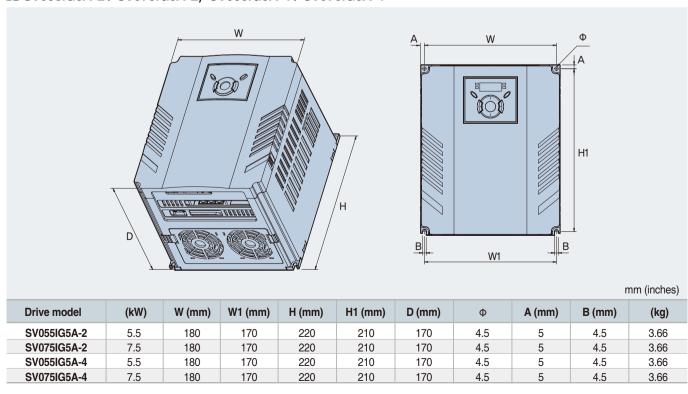

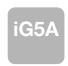

#### **Dimensions**

#### SV110iG5A-2 / SV150iG5A-2 / SV110iG5A-4 / SV150iG5A-4

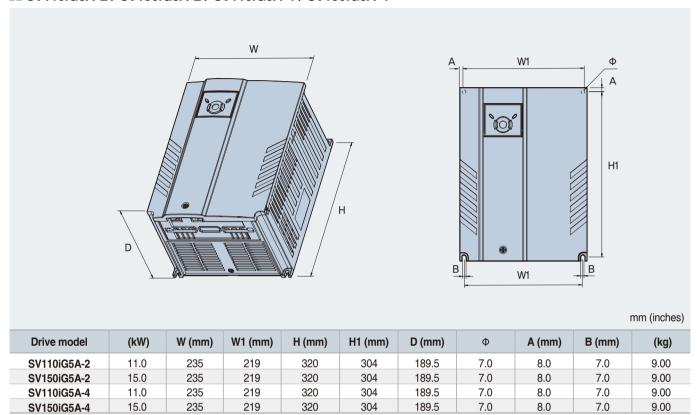

#### SV0185iG5A-2 / SV0220iG5A-2 / SV0185iG5A-4 / SV0220iG5A-4

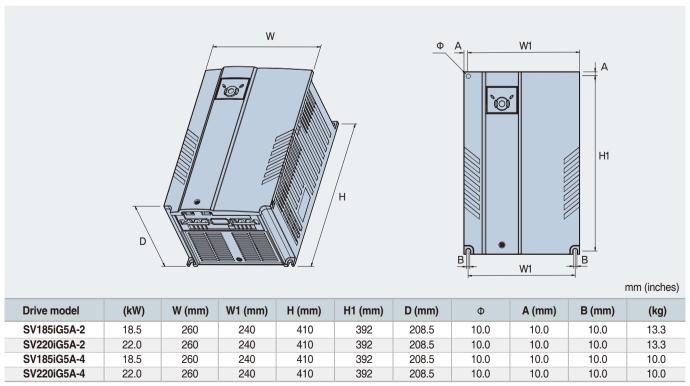

# **Braking Resistors and Peripheral Devices**

#### **Braking resistors**

| .,          |       | 100% b                | raking                 | 150% b                | raking      |
|-------------|-------|-----------------------|------------------------|-----------------------|-------------|
| Voltage     | Drive | Resistor [ $\Omega$ ] | Watt [W] <sup>1)</sup> | Resistor [ $\Omega$ ] | Watt [W] 1) |
|             | 0.4   | 400                   | 50                     | 300                   | 100         |
|             | 0.75  | 200                   | 100                    | 150                   | 150         |
|             | 1.5   | 100                   | 200                    | 60                    | 300         |
|             | 2.2   | 60                    | 300                    | 50                    | 400         |
|             | 3.7   | 40                    | 500                    | 33                    | 600         |
| 200V Series | 5.5   | 30                    | 700                    | 20                    | 800         |
|             | 7.5   | 20                    | 1,000                  | 15                    | 1,200       |
|             | 11.0  | 15                    | 1,400                  | 10                    | 2,400       |
|             | 15.0  | 11                    | 2,000                  | 8                     | 2,400       |
|             | 18.5  | 9                     | 2,400                  | 5                     | 3,600       |
|             | 22.0  | 8                     | 2,800                  | 5                     | 3,600       |
|             | 0.4   | 1,800                 | 50                     | 1,200                 | 100         |
|             | 0.75  | 900                   | 100                    | 600                   | 150         |
|             | 1.5   | 450                   | 200                    | 300                   | 300         |
|             | 2.2   | 300                   | 300                    | 200                   | 400         |
|             | 3.7   | 200                   | 500                    | 130                   | 600         |
| 400V Series | 5.5   | 120                   | 700                    | 85                    | 1,000       |
|             | 7.5   | 90                    | 1,000                  | 60                    | 1,200       |
|             | 11.0  | 60                    | 1,400                  | 40                    | 2,000       |
|             | 15.0  | 45                    | 2,000                  | 30                    | 2,400       |
|             | 18.5  | 35                    | 2,400                  | 20                    | 3,600       |
|             | 22.0  | 30                    | 2,800                  | 20                    | 3,600       |

<sup>1)</sup> The wattage is based on Enable Duty (%ED) with continuous braking time 15sec.

#### **Breakers**

| Voltage         | Capacity |         | Circuit Brea      | ker (MCCB) |                   | Leakage Br | eaker (ELCB)      | Magnetic Co        | ntactor (MC)      |
|-----------------|----------|---------|-------------------|------------|-------------------|------------|-------------------|--------------------|-------------------|
| Voltage         | [kW]     | Model   | Rated Current [A] | Model      | Rated Current [A] | Model      | Rated Current [A] | Model              | Rated Current [A] |
| 4.00            | 0.4      |         | 5                 |            | 15                |            | 5                 | MC-6a              | 9                 |
| 1-Phase<br>200V | 0.75     | ABS33c  | 10                | UTE100     | 15                | EBS33c     | 10                | MC-9a, MC-9b       | 11                |
| 2007            | 1.5      |         | 15                |            | 15                |            | 15                | MC-18a, MC-18b     | 18                |
|                 | 0.4      |         | 5                 |            | 15                |            | 5                 | MC-6a              | 9                 |
|                 | 0.75     |         | 10                |            | 15                | ED000      | 10                | MC-9a, MC-9b       | 11                |
|                 | 1.5      | ABS33c  | 15                | UTE100     | 15                |            | 15                | MC-18a, MC-18b     | 18                |
|                 | 2.2      | AB5330  | 20                |            | 20                | EBS33c     | 20                | MC-22b             | 22                |
|                 | 3.7      |         | 30                |            | 30                |            | 30                | 140.00             | 32                |
| 3-Phase         | 4        |         | 30                |            | 30                |            | 30                | MC-32a             | 32                |
| 200V            | 5.5      | ABS53c  | 50                |            | 50                | EBS53c     | 50                | MC-50a             | 55                |
|                 | 7.5      | ABS63c  | 60                |            | 60                | EBS63c     | 60                | MC-65a             | 65                |
|                 | 11       | ADC100- | 100               |            | 90                | EBS103c    | 100               | MC-85a             | 85                |
|                 | 15       | ABS103c | 125               | UTS150     | 125               | EDS 1030   | 125               | MC-130a            | 130               |
|                 | 18.5     | ABC000- | 150               | 015150     | 150               | EBS203c    | 150               | MC-150a            | 150               |
|                 | 22       | ABS203c | 175               | UTS250     | 175               | EB52030    | 175               | MC-185a            | 185               |
|                 | 0.4      |         | 3                 |            | 15                |            | 5                 | MC-6a              | 7                 |
|                 | 0.75     |         | 5                 |            | 15                |            | 5                 | IVIC-0a            | 7                 |
|                 | 1.5      |         | 10                |            | 15                |            | 10                | MC-9a, MC-9b       | 9                 |
|                 | 2.2      | ADCOO.  | 10                |            | 15                | EBS33c     | 10                | MC-12a, MC-12b     | 12                |
|                 | 3.7      | ABS33c  | 15                |            | 15                | EDSSSC     | 15                | MC-18a, MC-18b     | 18                |
| 3-Phase         | 4        |         | 20                | LITEAGO    | 20                |            | 20                | IVIC-10a, IVIC-10D | 18                |
| 400V            | 5.5      |         | 30                | UTE100     | 30                |            | 30                | MC-22b             | 22                |
|                 | 7.5      |         | 30                |            | 30                |            | 30                | MC-32a             | 32                |
|                 | 11       | ABS53c  | 50                |            | 50                | EBS53c     | 50                | MC-50a             | 50                |
|                 | 15       | ABS63c  | 60                |            | 60                | EBS63c     | 60                | MC-65a             | 65                |
|                 | 18.5     | ADC100- | 75                |            | 80                | EB0100-    | 75                | MC-75a             | 75                |
|                 | 22       | ABS103c | 100               |            | 90                | EBS103c    | 100               | MC-85a             | 85                |

Note) 1. The capacity of the MCCB should be 1.5 to 2 times the rated output current of the drive.

<sup>2.</sup> Use an MCCB keep the drive from faulting out instead of using overheat protection (150% for one minute at the rated output current.)

<sup>3.</sup> In case magnetic contactor is used on single-phase product, wire R and T phases.

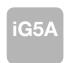

# **Braking Resistors and Peripheral Devices**

#### Fuses & AC reactors

| Madel     | AC exte     | ernal fuse  | 40             |                |  |
|-----------|-------------|-------------|----------------|----------------|--|
| Model     | Current [A] | Voltage [V] | AC reactor     | DC reactor     |  |
| 004iG5A-1 | 10 A        | 600V        | 4.20 mH, 3.5 A | -              |  |
| 008iG5A-1 | 10 A        | 600V        | 2.13 mH, 5.7 A | -              |  |
| 015iG5A-1 | 15 A        | 600V        | 1.20 mH, 10 A  | -              |  |
| 004iG5A-2 | 10 A        | 600V        | 4.20 mH, 3.5 A | -              |  |
| 008iG5A-2 | 10 A        | 600V        | 2.13 mH, 5.7 A | -              |  |
| 015iG5A-2 | 15 A        | 600V        | 1.20 mH, 10 A  | -              |  |
| 022iG5A-2 | 25 A        | 600V        | 0.88 mH, 14 A  | -              |  |
| 037iG5A-2 | 30 A        | 600V        | 0.56 mH, 20 A  | -              |  |
| 040iG5A-2 | 30 A        | 600V        | 0.56 mH, 20 A  | -              |  |
| 055iG5A-2 | 30 A        | 600V        | 0.39 mH, 30 A  | -              |  |
| 075iG5A-2 | 50 A        | 600V        | 0.28 mH, 40 A  | -              |  |
| 110iG5A-2 | 70 A        | 600V        | 0.20 mH, 59 A  | 0.74 mH, 56 A  |  |
| 150iG5A-2 | 100 A       | 600V        | 0.15 mH, 75 A  | 0.57 mH, 71 A  |  |
| 185iG5A-2 | 100 A       | 600V        | 0.12 mH, 96 A  | 0.49 mH, 91 A  |  |
| 220iG5A-2 | 125 A       | 600V        | 0.10 mH, 112 A | 0.42 mH, 107 A |  |
| 004iG5A-4 | 5 A         | 600V        | 18.0 mH, 1.3 A | -              |  |
| 008iG5A-4 | 10 A        | 600V        | 8.63 mH, 2.8 A | -              |  |
| 015iG5A-4 | 10 A        | 600V        | 4.81 mH, 4.8 A | -              |  |
| 022iG5A-4 | 10 A        | 600V        | 3.23 mH, 7.5 A | -              |  |
| 037iG5A-4 | 20 A        | 600V        | 2.34 mH, 10 A  | -              |  |
| 040iG5A-4 | 20 A        | 600V        | 2.34 mH, 10 A  | -              |  |
| 055iG5A-4 | 20 A        | 600V        | 1.22 mH, 15 A  | -              |  |
| 075iG5A-4 | 30 A        | 600V        | 1.14 mH, 20 A  | -              |  |
| 110iG5A-4 | 35 A        | 600V        | 0.81 mH, 30 A  | 2.76 mH, 29 A  |  |
| 150iG5A-4 | 45 A        | 600V        | 0.61 mH, 38 A  | 2.18 mH, 36 A  |  |
| 185iG5A-4 | 60 A        | 600V        | 0.45 mH, 50 A  | 1.79 mH, 48 A  |  |
| 220iG5A-4 | 70 A        | 600V        | 0.39 mH, 58 A  | 1.54 mH, 55 A  |  |

#### **Drive Group**

| LED<br>display | Address for communication | Parameter name                | Min/Max range   |                                            | ı                                                                                                    | Factory defaults                                                                                                    | Adj.<br>during run |   |
|----------------|---------------------------|-------------------------------|-----------------|--------------------------------------------|----------------------------------------------------------------------------------------------------|----------------------------------------------------------------------------------------------------|--------------------|---|
| 0.00           | A100                      | [Frequency command]           | 0 ~ 400<br>[Hz] | to ou<br>Durin<br>Durin<br>Durin<br>Multi- | parameter sets the free<br>tput.<br>gg Stop: Frequency Co<br>gg Run: Output Freque<br>gg Multi-step operation<br>step frequency 0.<br>anot be set greater tha | 0.00                                                                                                    | 0                  |   |
| ACC            | A101                      | [Accel time]                  | 0 ~ 6000        | Durin                                      | ng Multi-Accel/Decel o                                                                                                    | peration, this parameter serves as                                                                                                    | 5.0                | 0 |
| dEC            | A102                      | [Decel time]                  | [Sec]           |                                            | I/Decel time 0.                                                                                                    |                                                                                                    | 10.0               | 0 |
| drv            | A103                      | [Drive mode]                  | 0~3             | 0<br>1<br>2<br>3<br>4                      | Run/Stop via Run/S  Terminal operation  RS485 communicat Set to Field Bus cor                                                                                 |                                                                                                    | 1                  | X |
| Frq            | A104                      | [Frequency<br>setting method] | 0~7             | 0<br>1<br>2<br>3<br>4<br>5<br>6<br>7<br>8  | Digital  Analog  RS485 communicat Digital Volume Set to Field Bus cor                                                                                         | Keypad setting 1 Keypad setting 2 V1 1: -10 ~ +10 [V] V1 2: 0 ~ +10 [V] Terminal I: 0 ~ 20 [mA] Terminal V1 setting 1 + Terminal I Terminal V1 setting 2+ Terminal I | 0                  | X |
| St1            | A105                      | [Multi-Step<br>frequency 1]   |                 | Sets                                       | Multi-Step frequency                                                                                                    | 1 during Multi-step operation.                                                                                                    | 10.00              | 0 |
| St2            | A106                      | [Multi-Step<br>frequency 2]   | 0 ~ 400<br>[Hz] | Sets                                       | Multi-Step frequency                                                                                                    | 2 during Multi-step operation.                                                                                                    | 20.00              | 0 |
| St3            | A107                      | [Multi-Step<br>frequency 3]   |                 | Sets                                       | Multi-Step frequency                                                                                                    | 3 during Multi-step operation.                                                                                                    | 30.00              | 0 |
| CUr            | A108                      | [Output current]              |                 | Displ                                      | ays the output current                                                                                                    | to the motor.                                                                                                    | -                  | - |
| rPM            | A109                      | [Motor RPM]                   |                 | Displ                                      | ays the number of Mo                                                                                                    | tor RPM.                                                                                                    | -                  | - |
| dCL            | A10A                      | [Drive DC<br>link voltage]    |                 | Displays DC link voltage inside the drive. |                                                                                                    |                                                                                                    | -                  | - |
| vOL            | A10B                      | [User display select]         |                 | '                                          | parameter displays the<br>select]. Output voltage Output power Torque                                                                                         | e item selected at H73- [Monitoring                                                                                                    | vOL                | - |

<sup>1)</sup> This function can be available with iG5A Communication Option Module.

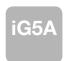

#### **Drive Group**

| LED<br>display    | Address for communication | Parameter name   | Min/Max<br>range |                                                             | ı                          | Description                             | Factory defaults | Adj.<br>during run |
|-------------------|---------------------------|------------------|------------------|-------------------------------------------------------------|----------------------------|-----------------------------------------|------------------|--------------------|
| nOn               | A10C                      | [Fault Display]  |                  | Displ                                                       | ays the types of faults    | , frequency and operating status at     | _                |                    |
| 11011             | Aloo                      | [i duit Display] |                  | the tir                                                     | the time of the fault      |                                         |                  |                    |
|                   |                           | [Direction of    |                  |                                                             |                            | rotation when drv - [Drive mode] is set |                  |                    |
| drC               | A10D                      | motor rotation   | F, r             |                                                             | her 0 or 1.                |                                         | F                | 0                  |
|                   |                           | select]          | , , ,            | F                                                           | Forward                    |                                         |                  |                    |
|                   |                           |                  |                  | r                                                           | Reverse                    |                                         |                  |                    |
|                   |                           |                  |                  | 0                                                           | Run/Stop via Run/S         | top key on the keypad                   |                  |                    |
|                   |                           |                  |                  | 1                                                           |                            | FX: Motor forward run                   |                  |                    |
|                   |                           |                  |                  |                                                             | Terminal operation         | RX: Motor reverse run                   |                  |                    |
| drv2              | A10E                      | [Drive mode 2]   | 0 ~ 3            | 2                                                           |                            | FX: Run/Stop enable                     | 1                | X                  |
|                   |                           |                  |                  |                                                             |                            | RX: Reverse rotation select             |                  |                    |
|                   |                           |                  |                  | 3                                                           | RS-485 communica           |                                         |                  |                    |
|                   |                           |                  |                  | 4                                                           | Set to Filed Bus Cor       |                                         |                  |                    |
|                   |                           |                  |                  |                                                             | 0 Digital Keypad setting 1 |                                         | -                |                    |
|                   |                           |                  |                  | 1                                                           | 3                          | Keypad setting 2                        |                  |                    |
|                   |                           |                  |                  | 2                                                           |                            | V1 1: -10 ~ +10 [V]                     |                  |                    |
|                   |                           | [Frequency       |                  | 3                                                           | -                          | V1 2: 0 ~ +10 [V]                       |                  |                    |
| Frq2 1)           | A10F                      | setting          | 0 ~ 7            | 4                                                           | Analog                     | Terminal I: 0 ~ 20 [mA]                 | 0                | X                  |
|                   |                           | method 2]        |                  | 5                                                           |                            | Terminal V1 setting 1 + Terminal I      |                  |                    |
|                   |                           |                  |                  | 6                                                           |                            | Terminal V1 setting 2+ Terminal I       |                  |                    |
|                   |                           |                  |                  | 7                                                           | RS485 communicat           | ion                                     |                  |                    |
|                   |                           |                  |                  | 8                                                           | Digital Volume             | 2)                                      |                  |                    |
|                   |                           |                  |                  | 9                                                           | Set to Filed Bus Cor       |                                         |                  |                    |
|                   |                           | PID control      | 0~400[Hz]        |                                                             | 8 is 0, it is expressed a  | • •                                     |                  |                    |
| rEF <sup>2)</sup> | A110                      | standard         | or               | If H58 is 1, it is expressed as a [%] unit.                 |                            | 0.00                                    | 0                |                    |
|                   |                           | value setting    | 0~100 [%]        | In [Hz] unit, you canût set Max. frequency more than (F21). |                            |                                         |                  |                    |
|                   |                           | DID : :          |                  | In [%] unit, 100% means Max. frequency.                     |                            |                                         |                  |                    |
| <b></b> 2)        |                           | PID control      |                  |                                                             | cates a feedback amo       |                                         |                  |                    |
| Fbk <sup>2)</sup> | A111                      | feedback         |                  |                                                             | 8 is 0, it is expressed a  | • •                                     | -                | -                  |
|                   |                           | amount           |                  | If H58                                                      | B is 1, it is expressed a  | as a [%] unit.                          |                  |                    |

Only displayed when one of the Multi-function input terminals 1-8 [117~124] is set to "22".
 It is indicated when H49(PID control selection) is 1.
 This function can be available with iG5A Communication Option Module.

| LED<br>display | Address for communication | Parameter name                       | Min/Max<br>range |             | Description                                                    | Factory defaults | Adj.<br>during run |
|----------------|---------------------------|--------------------------------------|------------------|-------------|----------------------------------------------------------------|------------------|--------------------|
| F 0            | A200                      | [Jump code]                          | 0 ~ 71           | Sets        | Sets the parameter code number to jump.                        |                  | 0                  |
| F 1            | A201                      | [Forward/<br>Reverse run<br>disable] | 0 ~ 2            | 0<br>1<br>2 | Fwd and rev run enable Forward run disable Reverse run disable | 0                | X                  |
| F 2            | A202                      | [Accel pattern]                      | 0 1              | 0           | Linear                                                         | 0                | .,                 |
| F 3            | A203                      | [Decel pattern]                      | 0 ~ 1            | 1           | 1 S-curve                                                      |                  | X                  |

| LED<br>display    | Address for communication | Parameter name                      | Min/Max<br>range  |                                                                                                    | Description                                                                                                    | Factory defaults | Adj.<br>during run |
|-------------------|---------------------------|-------------------------------------|-------------------|----------------------------------------------------------------------------------------------------|----------------------------------------------------------------------------------------------------|------------------|--------------------|
| F 4               | A204                      | [Stop mode select]                  | 0 ~ 3             | 0 1 2 3                                                                                                    | Decelerate to stop  DC brake to stop  Free run to stop  Power Braking stop                                                                                                    | 0                | X                  |
| F 8 <sup>1)</sup> | A208                      | [DC Brake start frequency]          | 0.1 ~ 60<br>[Hz]  |                                                                                                    | poarameter sets DC brake start frequency. Inot be set below F23 - [Start frequency].                                                                                          | 5.00             | Х                  |
| F 9               | A209                      | [DC Brake<br>wait time]             | 0 ~ 60<br>[sec]   |                                                                                                    | n DC brake frequency is reached, the drive holds the output e setting time before starting DC brake.                                                                          | 0.1              | X                  |
| F10               | A20A                      | [DC Brake<br>voltage]               | 0 ~ 200<br>[%]    |                                                                                                    | parameter sets the amount of DC voltage applied to a motor. et in percent of H33 - [Motor rated current].                                                                     | 50               | X                  |
| F11               | A20B                      | [DC Brake time]                     | 0 ~ 60<br>[sec]   |                                                                                                    | parameter sets the time taken to apply DC current to a rwhile motor is at a stop.                                                                                             | 1.0              | X                  |
| F12               | A20C                      | [DC Brake start voltage]            | 0 ~ 200<br>[%]    | starts                                                                                                    | parameter sets the amount of DC voltage before a motor to run. et in percent of H33 - [Motor rated current].                                                                  | 50               | X                  |
| F13               | A20D                      | [DC Brake start time]               | 0 ~ 60<br>[sec]   |                                                                                                    | oltage is applied to the motor for DC Brake start time before raccelerates.                                                                                                   | 0                | Х                  |
| F14               | A20E                      | [Time for magnetizing a motor]      | 0 ~ 60<br>[sec]   |                                                                                                    | parameter applies the current to a motor for the set time e motor accelerates during Sensorless vector control.                                                               | 0.1              | X                  |
| F20               | A214                      | [Jog frequency]                     | 0 ~ 400<br>[Hz]   | Ι.                                                                                                    | parameter sets the frequency for Jog operation. Inot be set above F21 - [Max frequency].                                                                                      | 10.00            | 0                  |
| F21 <sup>2)</sup> | A215                      | [Max frequency]                     | 40 ~ 400<br>[Hz]  | It is fr                                                                                                    | parameter sets the highest frequency the drive can output. requency reference for Accel/Decel (See H70)  Caution  requency cannot be set above Max frequency except Base ency | 60.00            | Х                  |
| F22               | A216                      | [Base frequency]                    | 30 ~ 400<br>[Hz]  |                                                                                                    | drive outputs its rated voltage to the motor at this frequency motor nameplate).                                                                                              | 60.00            | Х                  |
| F23               | A217                      | [Start frequency]                   | 0.1 ~ 10<br>[Hz]  |                                                                                                    | drive starts to output its voltage at this frequency.  The frequency low limit.                                                                                               | 0.50             | X                  |
| F24               | A218                      | [Frequency high /low limit select]  | 0 ~ 1             | This                                                                                                    | parameter sets high and low limit of run frequency.                                                                                                    | 0                | X                  |
| F25 <sup>3)</sup> | A219                      | [Frequency<br>high limit]           | 0 ~ 400<br>[Hz]   |                                                                                                    | parameter sets high limit of the run frequency. Inot be set above F21 - [Max frequency].                                                                                      | 60.00            | X                  |
| F26               | A21A                      | [Frequency low limit]               | 0.1 ~ 400<br>[Hz] | This parameter sets low limit of the run frequency. It cannot be set above F25 - [Frequency high limit] and below F23 - [Start frequency]. |                                                                                                    | 0.50             | X                  |
| F27               | A21B                      | [Torque Boost select]               | 0 ~ 1             | 0 Manual torque boost 1 Auto torque boost                                                                                                  |                                                                                                    | 0                | X                  |
| F28               | A21C                      | [Torque boost in forward direction] | 0 ~ 15            |                                                                                                    | This parameter sets the amount of torque boost applied to a motor during forward run. It is set in percent of Max output voltage.                                             |                  | X                  |
| F29               | A21D                      | [Torque boost in reverse direction] | [%]               |                                                                                                    | parameter sets the amount of torque boost applied to a motor greverse run. It is set as a percent of Max output voltage.                                                      | 2                | X                  |

Only displayed when F 4 is set to 1 (DC brake to stop).
 If H40 is set to 3 (Sensorless vector), Max. frequency is settable up to 300Hz.
 Only displayed when F24 (Frequency high/low limit select) is set to 1.

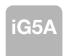

| LED<br>display    | Address for communication | Parameter name                                | Min/Max<br>range           |                 | Description                                                                                                    | Factory defaults | Adj.<br>during rur |
|-------------------|---------------------------|-----------------------------------------------|----------------------------|-----------------|----------------------------------------------------------------------------------------------------|------------------|--------------------|
| F30               | A21E                      | [V/F pattern]                                 | 0 ~ 2                      | 0 1 2           | {Linear} {Square} {User V/F}                                                                                                    | 0                | X                  |
| F31 <sup>1)</sup> | A21F                      | [User V/F frequency 1]                        | 0 ~ 400<br>[Hz]            | It is u         | sed only when V/F pattern is set to 2(User V/F) not be set above F21 - [Max frequency].                                                                                       | 15.00            | Х                  |
| F32               | A220                      | [User V/F]<br>voltage 1                       | 0 ~ 100<br>[%]             |                 |                                                                                                    | 25               | X                  |
| F33               | A221                      | [User V/F frequency 2]                        | 0 ~ 400<br>[Hz]            | _               |                                                                                                    | 30.00            | X                  |
| F34               | A222                      | [User V/F voltage 2]                          | 0 ~ 100                    | 1               | value of voltage is set in percent of H70 - [Motor rated                                                                                                    | 50               | X                  |
| F35               | A223                      | [User V/F frequency 3]                        | 0 ~ 400<br>[Hz]            | 1               | values of the lower-numbered parameters cannot be set                                                                                                    | 45.00            | X                  |
| F36               | A224                      | [User V/F voltage 3]                          | 0 ~ 100<br>[%]<br>0 ~ 400  | above           | e those of higher-numbered.                                                                                                    | 75               | X                  |
| F37               | A225                      | [User V/F<br>frequency 4]<br>[User V/F        | 0 ~ 400<br>[Hz]<br>0 ~ 100 | _               |                                                                                                    | 60.00            | X                  |
| F38               | A226                      | voltage 4] [Output voltage                    | [%]<br>40 ~ 110            | Thic            | This parameter adjusts the amount of output voltage.                                                                                                    |                  | X                  |
| F39               | A227                      | adjustment] [Energy-saving                    | [%]<br>0 ~ 30              | The s           | set value is the percentage of input voltage.  parameter decreases output voltage according to load                                                                           | 100              | X                  |
| F40               | A228                      | level]                                        | [%]                        | status          |                                                                                                    | 0                | 0                  |
| F50               | A232                      | thermal select]                               | 0 ~ 1                      | invers          |                                                                                                    | 0                | 0                  |
| F51 <sup>2)</sup> | A233                      | [Electronic<br>thermal level for<br>1 minute] | 50 ~ 200<br>[%]            | contir<br>The s | nuously for 1 minute.<br>set value is the percentage of H33 - [Motor rated current].<br>not be set below F52 - [Electronic thermal level for<br>nuous].                       | 150              | 0                  |
| F52               | A234                      | [Electronic thermal level for continuous]     | 50 ~ 150<br>[%]            | runnii          | parameter sets the amount of current to keep the motoring continuously.  Inot be set higher than F51 - [Electronic thermal level for 1 tel.]                                  | 100              | 0                  |
| F53               | A235                      | [Motor cooling<br>method]                     | 0 ~ 1                      | 1               | Standard motor having cooling fan directly connected to the shaft  A motor using a separate motor to power a cooling fan.                                                     | 0                | 0                  |
| F54               | A236                      | [Overload<br>warning level]                   | 30 ~ 150<br>[%]            | signa           | parameter sets the amount of current to issue an alarm at a relay or multi-function output terminal (see I54, I55). Set value is the percentage of H33-[Motor rated current]. | 150              | 0                  |
| F55               | A237                      | [Overload warning time]                       | 0 ~ 30<br>[Sec]            | than I          | parameter issues an alarm signal when the current greater F54- [Overload warning level] flows to the motor for F55-rload warning time].                                       | 10               | 0                  |

<sup>1)</sup> Set F30 to 2(User V/F) to display this parameter. 2) Set F50 to 1 to display this parameter.

| LED<br>display    | Address for communication | Parameter name                                                            | Min/Max<br>range |         |                                                                                                    | Factory defaults                                                                                                   | Adj.<br>during run |      |   |
|-------------------|---------------------------|---------------------------------------------------------------------------|------------------|---------|----------------------------------------------------------------------------------------------------|----------------------------------------------------------------------------------------------------|--------------------|------|---|
| F56               | A238                      | [Overload<br>trip select]                                                 | 0 ~ 1            |         | oarameter turns off t<br>oaded.                                                                                                    | 1                                                                                                    | 0                  |      |   |
| F57               | A239                      | [Overload<br>trip level]                                                  | 30 ~ 200<br>[%]  |         | parameter sets the avalue is the percenta                                                                                                    | 180                                                                                                    | 0                  |      |   |
| F58               | A23A                      | [Overload trip time]                                                      | 0 ~ 60<br>[Sec]  | [Over   | This parameter turns off the drive output when the F57- [Overload trip level] of current flows to the motor for F58- [Overload trip time].                                               |                                                                                                    |                    |      | 0 |
| F59               | A23B                      | [Stall prevention select]                                                 | 0~7              | decel   |                                                                                                    | elerating during acce<br>ant speed run and st<br>During constant run  Bit 1  -  -  -  -  -  -  -  -  -  -  -  -  - |                    | 0    | X |
| F60               | A23C                      | [Stall prevention level]                                                  | 30 ~ 200<br>[%]  | preve   | This parameter sets the amount of current to activate stall prevention function during Accel, Constant or Decel run.  The set value is the percentage of the H33- [Motor rated current]. |                                                                                                    |                    |      | X |
| F61 <sup>1)</sup> | A23D                      | [When Stall<br>prevention during<br>deceleration, voltage<br>limit select | 0~1              |         | all prevention run du<br>it voltage, select 1                                                                                                    | ring deceleration, if y                                                                                            | ou want to limit   |      |   |
| F63               | A23F                      | [Save up/down frequency select]                                           | 0 ~ 1            | durin   | g up/down operation                                                                                                    | whether to save the s<br>n.<br>p/down frequency is                                                                 |                    | 0    | X |
| F64 <sup>2)</sup> | A240                      | [Save up/down frequency]                                                  |                  |         |                                                                                                    | cyll is selected at F63 re the drive stops or                                                                      |                    | 0.00 | Х |
| F65               | A241                      | [Up-down mode<br>select]                                                  | 0~2              | 0 1 2   | Increases goal free frequency/Min. free                                                                                                    | as step frequency acc                                                                                              | d of Max.          | 0    | X |
| F66               | A242                      | [Up-down step frequency]                                                  | 0~400<br>[Hz]    | In cas  | se of choosing F65 a                                                                                                    | as a 1 or 2, it means<br>cording to up-down i                                                                      |                    | 0.00 | Х |
| F70               | A246                      | [Draw run mode select]                                                    | 0~3              | 0 1 2 3 | <ul> <li>Drive doesn  1 v1(0~10V) input draw run</li> <li>I(0~20mA) input draw run</li> </ul>                                                                                            |                                                                                                    |                    |      | X |
| F71               | A247                      | [Draw rate]                                                               | 0~100[%]         | Sets    | rate of draw                                                                                                    |                                                                                                    |                    | 0.00 | 0 |

<sup>1)</sup> It is indicated when setting bit 2 of F59 as 1 2) Set F63 to 1 to display this parameter.

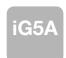

| LED<br>display    | Address for communication | Parameter name                                    | Min/Max<br>range |                 | D                                                                                                    | Description                                                     |                                                        |       |   |
|-------------------|---------------------------|---------------------------------------------------|------------------|-----------------|----------------------------------------------------------------------------------------------------|-----------------------------------------------------------------|--------------------------------------------------------|-------|---|
| H 0               | A300                      | [Jump code]                                       | 0~95             | Sets t          | Sets the code number to jump.                                                                            |                                                                 |                                                        |       | 0 |
| H 1               | A301                      | [Fault history 1]                                 | -                |                 |                                                                                                    |                                                                 |                                                        |       | - |
| H 2               | A302                      | [Fault history 2]                                 | -                | Stores          | s information on the typ                                                                                 | nOn                                                             | -                                                      |       |   |
| H 3               | A303                      | [Fault history 3]                                 | -                | currer          | nt and the Accel/Decel                                                                                   | nOn                                                             | -                                                      |       |   |
| H 4               | A304                      | [Fault history 4]                                 | -                | latest          | fault is automatically s                                                                                 | the H 1- [Fault history 1].                                     | nOn                                                    | -     |   |
| H 5               | A305                      | [Fault history 5]                                 | -                |                 |                                                                                                    |                                                                 |                                                        | nOn   | - |
| H 6               | A306                      | [Reset fault<br>history]                          | 0~1              | Clears          | s the fault history saved                                                                                | d in H 1                                                        | -5.                                                    | 0     | 0 |
| Н7                | A307                      | [Dwell frequency]                                 | 0.1~400<br>[Hz]  | dwell           | run frequency is issue<br>frequency is applied to<br>I frequency] can be set<br>ency] and F23- [Start fr | 5.00                                                            | X                                                      |       |   |
| Н8                | A308                      | [Dwell time]                                      | 0~10 [sec]       | Sets t          | he time for dwell opera                                                                                  | 0.0                                                             | X                                                      |       |   |
| H10               | A30A                      | [Skip frequency select]                           | 0 ~ 1            |                 | he frequency range to ance and vibration on t                                                            | 0                                                               | Х                                                      |       |   |
| H11 <sup>1)</sup> | A30B                      | [Skip frequency<br>low limit 1]                   |                  |                 |                                                                                                    | 10.00                                                           | X                                                      |       |   |
| H12               | A30C                      | [Skip frequency<br>high limit 1]                  |                  |                 |                                                                                                    |                                                                 |                                                        | 15.00 | X |
| H13               | A30D                      | [Skip frequency<br>low limit 2]                   | 0.1~400          |                 | -                                                                                                    |                                                                 | the range of H11 thru H16.<br>mbered parameters cannot | 20.00 | X |
| H14               | A30E                      | [Skip frequency<br>high limit 2]                  | [Hz]             |                 | t above those of the hiq<br>nge of F21 and F23.                                                          | gh num                                                          | bered ones. Settable within                            | 25.00 | Х |
| H15               | A30F                      | [Skip frequency low limit 3]                      |                  |                 |                                                                                                    |                                                                 |                                                        | 30.00 | X |
| H16               | A310                      | [Skip frequency high limit 3]                     |                  |                 |                                                                                                    |                                                                 |                                                        | 35.00 | Х |
| H17               | A311                      | [S-Curve accel/decel start side]                  | 1~100<br>[%]     |                 | e speed reference valu<br>decel. If it is set higher                                                     |                                                                 | rm a curve at the start during zone gets smaller.      | 40    | X |
| H18               | A312                      | [S-Curve accel/<br>decel end side]                | 1~100<br>[%]     |                 | e speed reference valudecel. If it is set higher                                                         |                                                                 | rm a curve at the end during zone gets smaller.        | 40    | X |
| H19               | A313                      | [Input/output<br>phase loss<br>protection select] | 0 ~ 3            | 2               | Disabled Input phase protection                                                                          | 0                                                               | 0                                                      |       |   |
| H20               | A314                      | [Power On<br>Start select]                        | 0 ~ 1            | via Co<br>Motor | parameter is activated vontrol terminal).  starts acceleration afterminal is ON.                         | 0                                                               | 0                                                      |       |   |
| H21               | A315                      | [Restart after<br>fault reset<br>selection]       | 0 ~1             | via Co<br>Motor | ontrol terminal).                                                                                        | rv is set to 1 or 2 (Run/Stop addition is reset while the FX or | 0                                                      | 0     |   |

<sup>1)</sup> only displayed when H10 is set to 1. # H17, H18 are used when F2, F3 are set to 1 (S-curve)

| LED<br>display    | Address for communication | Parameter name                            | Min/Max<br>range |                      |                                                             | Descript                                                                                                | ion                                                         |                                                        | Factory defaults  | Adj.<br>during run |
|-------------------|---------------------------|-------------------------------------------|------------------|----------------------|-------------------------------------------------------------|----------------------------------------------------------------------------------------------------|-------------------------------------------------------------|--------------------------------------------------------|-------------------|--------------------|
| H22 <sup>1)</sup> | A316                      | [Speed Search<br>Select]                  | 0~15             | drive out            | tputs its volt H20- [Power On start]  H20- [Power On start] | age to the runni  2. Restart after instant power failure  2. Restart after instant power failure  Bit 2 |                                                             | Lilt when the  4. Normal accel  4. Normal accel  Bit 0 | 0                 | 0                  |
| H23               | A317                      | [Current level<br>during Speed<br>search] | 80~200<br>[%]    |                      |                                                             | s the amount of<br>percentage of th                                                                     | _                                                           | -                                                      | 100               | 0                  |
| H24               | A318                      | [P gain during<br>Speed search]           | 0~9999           | It is the I          | Proportional                                                | gain used for S                                                                                         | peed Search P                                               | I controller.                                          | 100               | 0                  |
| H25               | A319                      | [I gain during speed search]              | 0~9999           |                      |                                                             | used for Speed                                                                                          |                                                             |                                                        | 200               | 0                  |
| H26               | A31A                      | [Number of Auto<br>Restart try]           | 0 ~10            | occurs. A restart tr | Auto Restar<br>ries. This fur<br>op via contro              | the number of it is deactivated action is active woll terminal. Dea                                     | if the fault outnow<br>hen [drv] is set<br>activated during | umbers the<br>to 1 or 2                                | 0                 | 0                  |
| H27               | A31B                      | [Auto Restart time]                       | 0~60<br>[sec]    | This par             | ameter sets                                                 | the time between                                                                                        | en restart tries.                                           |                                                        | 1.0               | 0                  |
| H30               | A31E                      | [Motor type select]                       | 0.2~ 22.0        |                      | 0.2<br>~<br>22.0                                            |                                                                                                    | 0.2k<br>~<br>22.0l                                          |                                                        | 7.5 <sup>2)</sup> | X                  |
| H31               | A31F                      | [Number of motor poles]                   | 2 ~ 12           | This sett            | ting is displa                                              | yed via rPM in o                                                                                        | drive group.                                                |                                                        | 4                 | X                  |

<sup>1)</sup> Normal acceleration has first priority. Even though #4 is selected along with other bits, Drive performs Speed search #4. 2) H30 is preset based on drive rating.

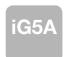

| LED<br>display    | Address for communication | Parameter name                   | Min/Max<br>range | Description                                                                                                    | Factory defaults   | Adj.<br>during run |
|-------------------|---------------------------|----------------------------------|------------------|----------------------------------------------------------------------------------------------------|--------------------|--------------------|
| H32               | A320                      | [Rated slip<br>frequency]        | 0 ~ 10<br>[Hz]   | $fs = fr - \left[ \frac{rpm \times p}{120} \right]$ Where, $fs = \text{Rated slip frequency}$ $fr = \text{Rated frequency}$ $rpm = \text{Motor nameplate RPM}$ $p = \text{Number of Motor poles}$                                                   | 2.33 <sup>1)</sup> | X                  |
| H33               | A321                      | [Motor rated current]            | 0.5~150<br>[A]   | Enter motor rated current on the nameplate.                                                                                                    | 26.3               | Х                  |
| H34               | A322                      | [No Load Motor<br>Current]       | 0.1~ 50<br>[A]   | Enter the current value detected when the motor is rotating in rated rpm after the load connected to the motor shaft is removed. Enter the 50% of the rated current value when it is difficult to measure H34 - [No Load Motor Current].            | 11                 | X                  |
| H36               | A324                      | [Motor efficiency]               | 50~100<br>[%]    | Enter the motor efficiency (see motor nameplate).                                                                                                    | 87                 | X                  |
| H37               | A325                      | [Load inertia rate]              | 0~2              | Select one of the following according to motor inertia.  0 Less than 10 times  1 About 10 times  2 More than 10 times                                                                                                    | 0                  | X                  |
| H39               | A327                      | [Carrier<br>frequency<br>select] | 1 ~ 15<br>[kHz]  | This parameter affects the audible sound of the motor, noise emission from the drive, drive temp, and leakage current. If the set value is higher, the drive sound is quieter but the noise from the drive and leakage current will become greater. | 3                  | 0                  |
| H40               | A328                      | [Control mode select]            | 0 ~ 3            | 0 {Volts/frequency Control} 1 {Slip compensation control} 3 {Sensorless vector control}                                                                                                    | 0                  | X                  |
| H41               | A329                      | [Auto tuning]                    | 0 ~ 1            | If this parameter is set to 1, it automatically measures parameters of the H42 and H44.                                                                                                    | 0                  | X                  |
| H42               | A32A                      | [Stator resistance (Rs)]         | 0 ~ 28<br>[Ω]    | This is the value of the motor stator resistance.                                                                                                    | -                  | X                  |
| H44               | A32C                      | [Leakage inductance (Lσ )]       | 0~ 300.0<br>[mH] | This is leakage inductance of the stator and rotor of the motor.                                                                                                    | -                  | X                  |
| H45 <sup>2)</sup> | A32D                      | [Sensorless<br>P gain]           | 0~ 32767         | P gain for Sensorless control                                                                                                    | 1000               | 0                  |
| H46               | A32E                      | [Sensorless<br>I gain]           | 0~ 32/0/         | I gain for Sensorless control                                                                                                    | 100                | 0                  |
| H47               | A32F                      | [Sensorless torque limit]        | 100~220<br>[%]   | Limits output torque in sensorless mode.                                                                                                    | 180.0              | X                  |
| H48               | A330                      | PWM mode<br>select               | 0~1              | If you want to limit a drive leakage current, select 2 phase PWM mode.  It has more noise in comparison to Normal PWM mode.  O Normal PWM mode  1 2 phase PWM mode                                                                                  | 0                  | X                  |
| H49               | A331                      | PID select                       | 0~1              | Selects whether using PID control or not                                                                                                    | 0                  | Х                  |

<sup>1)</sup> H32  $\sim$  H36 factory default values are set based on OTIS-LG motor. 2) Set H40 to 3 (Sensorless vector control) to display this parameter.

| LED<br>display    | Address for communication | Parameter name                          | Min/Max<br>range  |                 | Description                                                                                                    | Factory defaults | Adj.<br>during run |
|-------------------|---------------------------|-----------------------------------------|-------------------|-----------------|----------------------------------------------------------------------------------------------------|------------------|--------------------|
| H50 <sup>1)</sup> | A332                      | [PID F/B select]                        | 0 ~ 1             | 0               | Terminal I input (0 ~ 20 mA)                                                                                                    | 0                | X                  |
|                   |                           | ,                                       |                   | 1               | Terminal V1 input (0 ~ 10 V)                                                                                                    |                  |                    |
| H51               | A333                      | [P gain for PID]                        | 0~ 999.9<br>[%]   |                 |                                                                                                    | 300.0            | 0                  |
| H52               | A334                      | [Integral time<br>for PID               | 0.1~32.0<br>[sec] | This            | parameter sets the gains for the PID controller.                                                                                                    | 1.0              | 0                  |
| H53               | A335                      | [Differential time for PID (D gain)]    | 0 ~ 30.0<br>[sec] |                 |                                                                                                    | 0.0              | 0                  |
|                   |                           | [PID control                            |                   | Selec           | cts PID control mode                                                                                                    |                  |                    |
| H54               | A336                      | mode select]                            | 0~1               | 0               | Normal PID control                                                                                                    | 0                | X                  |
|                   |                           | mode selectj                            |                   | 1               | Process PID control                                                                                                    |                  |                    |
| H55               | A337                      | [PID output<br>frequency high<br>limit] | 0.1 ~ 400<br>[Hz] |                 | parameter limits the amount of the output frequency through ID control.                                                                                                    | 60.00            | 0                  |
| H56               | A338                      | [PID output<br>frequency low<br>limit]  | 0.1 ~ 400<br>[Hz] |                 | value is settable within the range of F21 ? [Max frequency] F23 - [Start frequency].                                                                                                    | 0.50             | 0                  |
| H57               | A339                      | [PID standard value select]             | 0~4               |                 | cts PID standard value.  clard value is indicated in "rEF" of Drive group.  Loader digital setting 1  Loader digital setting 2  V1 terminal setting 2: 0~10V  I terminal setting: 0~20mA  Setting as a RS-485 communication | 0                | X                  |
| H58               | A33A                      | PID control unit select                 | 0~1               | Selection 0     | cts a unit of the standard value or feedback amount.  Frequency[Hz]  Percentage[%]                                                                                                    | 0                | X                  |
| H59               | A33B                      | PID Output<br>Inverse                   | 0~1               | Selection 0     | t the output direction of PID control.  No  Yes                                                                                                    | 0                | X                  |
| H60               | A33C                      | [Self-diagnostic select]                | 0~3               | 0 1 2 3         | Self-diagnostic disabled IGBT fault/Ground fault Output phase short & open/ Ground fault Ground fault (This setting is unable when more than 11kW)                                                                          | 0                | X                  |
| H61 <sup>2)</sup> | A33D                      | [Sleep delay time]                      | 0~2000[s]         | Sets            | a sleep delay time in PID drive.                                                                                                    | 60.0             | Х                  |
|                   |                           |                                         |                   |                 | a sleep frequency when executing a sleep function in PID                                                                                                    |                  |                    |
| H62               | A33E                      | [Sleep frequency]                       | 0~400[Hz]         | contr           | ol drive.                                                                                                    | 0.00             | 0                  |
|                   |                           |                                         |                   | You             | canlit set more than Max. frequency(F21)                                                                                                    |                  |                    |
| H63               | A33F                      | [Wake up level]                         | 0~100[%]          | Sets            | a wake up level in PID control drive.                                                                                                    | 35.0             | 0                  |
| H64               | A340                      | [KEB drive select]                      | 0~1               | Sets KEB drive. |                                                                                                    | 0                | Х                  |
| H65               | A341                      | [KEB action start level]                | 110~140<br>[%]    | Sets            | Sets KEB action start level according to level.                                                                                                    |                  | Х                  |
| H66               | A342                      | [KEB action stop level]                 | 110~145<br>[%]    | Sets            | KEB action stop level according to level.                                                                                                    | 130.0            | Х                  |
| H67               | A343                      | [KEB action gain]                       | 1~20000           | Sets            | KEB action gain.                                                                                                    | 1000             | X                  |

<sup>1)</sup> Set H49 to 1 (PID control) to display this parameter.

<sup>2)</sup> Set H49 as a 1
3): it is indicated when setting H64(KEB drive select) as a 1 (KEB does not operate when cut power after loading ting input (about 10%).

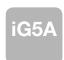

| LED<br>display    | Address for communication | Parameter name                | Min/Max<br>range | Description                                                                                                    | Factory defaults | Adj.<br>during rur |
|-------------------|---------------------------|-------------------------------|------------------|----------------------------------------------------------------------------------------------------|------------------|--------------------|
|                   |                           | [Frequency                    |                  | 0 Based on Max freq (F21)                                                                                                    |                  |                    |
| H70               | A346                      | Reference for<br>Accel/Decel] | 0 ~ 1            | 1 Based on Delta freq.                                                                                                    | 0                | X                  |
|                   |                           | -                             |                  | 0 Settable unit: 0.01 second.                                                                                                    |                  |                    |
| H71               | A347                      | [Accel/Decel                  | 0 ~ 2            | Settable unit: 0.07 second.      Settable unit: 0.1 second.                                                                                                    |                  |                    |
|                   |                           | time scale]                   |                  | 2 Settable unit: 1 second.                                                                                                    | 1                | 0                  |
|                   |                           |                               |                  | This parameter selects the parameter to be displayed on the                                                                                                    |                  |                    |
|                   |                           |                               |                  | keypad when the input power is first applied.                                                                                                    |                  |                    |
|                   |                           |                               |                  | 0 Frequency command                                                                                                    |                  |                    |
|                   |                           |                               |                  | 1 Accel time                                                                                                    |                  |                    |
|                   |                           |                               |                  | 2 Decel time                                                                                                    |                  |                    |
|                   |                           |                               |                  | 3 Drive mode                                                                                                    |                  |                    |
|                   |                           |                               |                  | 4 Frequency mode                                                                                                    |                  |                    |
|                   |                           |                               |                  | 5 Multi-Step frequency 1                                                                                                    |                  |                    |
|                   |                           |                               |                  | 6 Multi-Step frequency 2                                                                                                    |                  |                    |
|                   |                           | [Power on                     |                  | 7 Multi-Step frequency 3                                                                                                    |                  |                    |
| H72               | A348                      | display]                      | 0 ~ 15           | 8 Output current                                                                                                    | 0                | 0                  |
|                   |                           |                               |                  | 9 Motor rpm                                                                                                    |                  |                    |
|                   |                           |                               |                  | 10 Drive DC link voltage                                                                                                    |                  |                    |
|                   |                           |                               |                  | 11 User display select (H73)                                                                                                    |                  |                    |
|                   |                           |                               |                  | 12 Fault display                                                                                                    |                  |                    |
|                   |                           |                               |                  | 13 Direction of motor rotation select                                                                                                    |                  |                    |
|                   |                           |                               |                  | 14 Output current 2                                                                                                    |                  |                    |
|                   |                           |                               |                  | 15 Motor rpm 2                                                                                                    |                  |                    |
|                   |                           |                               |                  | 16 Drive DC link voltage 2                                                                                                    |                  |                    |
|                   |                           |                               |                  | 17 User display select 2                                                                                                    |                  |                    |
|                   |                           |                               |                  | One of the following can be monitored via vOL - [User display selections of the following can be monitored via vOL - [User display selections of the following can be monitored via volume can be monitored via volume can be monitored via volume can be monitored via volume can be monitored via volume can be monitored via volume can be monitored via volume can be monitored via volume can be | t].              |                    |
|                   |                           | [Monitoring                   |                  | 0 Output voltage [V]                                                                                                    |                  |                    |
| H73               | A349                      | item select]                  | 0 ~ 2            | 1 Output power [kW]                                                                                                    | 0                | 0                  |
|                   |                           |                               |                  | 2 Torque [kgf, m]                                                                                                    |                  |                    |
|                   |                           | [Gain for Motor               | 1 ~ 1000         | This parameter is used to change the motor rotating speed (r/                                                                                                    |                  |                    |
| H74               | A34A                      | rpm display]                  | [%]              | min) to mechanical speed (m/mi) and display it.                                                                                                    | 100              | 0                  |
|                   |                           | [DB resistor                  |                  | 0 Unlimited                                                                                                    |                  |                    |
| H75               | A34B                      | operating rate                | 0 ~ 1            | O Offinitived                                                                                                    | 1                | 0                  |
|                   |                           | limit select]                 |                  | 1 Use DB resistor for the H76 set time.                                                                                                    |                  |                    |
| 1170              | A24C                      | [DB resistor                  | 0 ~ 30           | Set the percent of DB resistor operating rate to be activated                                                                                                    | 40               | _                  |
| H76               | A34C                      | operating rate]               | [%]              | during one sequence of operation.                                                                                                    | 10               | 0                  |
|                   |                           |                               |                  | 0 Always ON                                                                                                    |                  |                    |
|                   |                           |                               |                  | Keeps ON when its temp is higher than drive protection                                                                                                    |                  |                    |
| 11== 1)           | 4045                      | [Cooling fan                  |                  | 1 limit temp. Activated only during operation when its tem                                                                                                    | )                |                    |
| H77 <sup>1)</sup> | A34D                      | control]                      | 0 ~ 2            | is below that of drive protection limit.                                                                                                    | 0                | 0                  |
|                   |                           |                               |                  | Regardless of the operation fan is active when is temp i                                                                                                    | 3                |                    |
|                   |                           |                               |                  | higher than drive protection limit temp.                                                                                                    |                  |                    |

<sup>1)</sup> Exception: Since SV004iG5A-2/SV004iG5A-4 is Natural convection type, this code is hidden.

| LED<br>display    | Address for communication | Parameter name                                                   | Min/Max<br>range |                                                                                                    | Descr                                                                                                    | iption                                | Factory defaults | Adj.<br>during rur |
|-------------------|---------------------------|------------------------------------------------------------------|------------------|----------------------------------------------------------------------------------------------------|----------------------------------------------------------------------------------------------------|---------------------------------------|------------------|--------------------|
|                   |                           | [Operating                                                       |                  | 0                                                                                                    | Continuous operation whe                                                                                                    | en cooling fan malfunctions.          |                  |                    |
| H78               | A34E                      | method select<br>when cooling fan<br>malfunctions]               | 0 ~ 1            | 1                                                                                                    |                                                                                                    |                                       | 0                | 0                  |
| H79               | A34F                      | [S/W version]                                                    | 0 ~ 10.0         | This p                                                                                                    | narameter displays the drive                                                                                                    | e software version.                   | 1.0              | X                  |
| H81 <sup>1)</sup> | A351                      | [2 <sup>nd</sup> motor<br>Accel time]                            | 0 ~ 6000         |                                                                                                    |                                                                                                    |                                       | 5.0              | 0                  |
| H82               | A352                      | [2 <sup>nd</sup> motor<br>Decel time]                            | [sec]            | _                                                                                                    |                                                                                                    |                                       | 10.0             | 0                  |
| H83               | A353                      | [2 <sup>nd</sup> motor<br>base frequency]                        | 30 ~ 400<br>[Hz] |                                                                                                    |                                                                                                    |                                       | 60.00            | X                  |
| H84               | A354                      | [2 <sup>nd</sup> motor<br>V/F pattern]                           | 0 ~ 2            |                                                                                                    |                                                                                                    |                                       | 0                | X                  |
| H85               | A355                      | [2 <sup>nd</sup> motor forward torque boost]                     | 0 ~ 15           |                                                                                                    |                                                                                                    |                                       | 5                | X                  |
| H86               | A356                      | [2 <sup>nd</sup> motor reverse torque boost]                     | [%]              |                                                                                                    | parameter actives when the<br>24 is set to 12 {2 <sup>nd</sup> motor se                                                                                                    | selected terminal is ON after elect). | 5                | X                  |
| H87               | A347                      | [2 <sup>nd</sup> motor stall prevention level]                   | 30~150<br>[%]    | -                                                                                                    | ( )                                                                                                    | ,                                     | 150              | X                  |
| H88               | A358                      | [2 <sup>nd</sup> motor<br>Electronic thermal<br>level for 1 min] | 50~200<br>[%]    |                                                                                                    |                                                                                                    |                                       | 150              | 0                  |
| H89               | A359                      | [2 <sup>nd</sup> motor Electronic thermal level for continuous]  | 50~150<br>[%]    |                                                                                                    |                                                                                                    |                                       | 100              | 0                  |
| H90               | A35A                      | [2 <sup>nd</sup> motor<br>rated current]                         | 0.1~100<br>[A]   |                                                                                                    |                                                                                                    |                                       | 26.3             | X                  |
| H91 <sup>2)</sup> | A35B                      | [Parameter read]                                                 | 0 ~ 1            | Copy<br>loade                                                                                                    | the parameters from drive ar.                                                                                                    | and save them into remote             | 0                | X                  |
| H92               | A35C                      | [Parameter write]                                                | 0 ~ 1            | Copy<br>drive.                                                                                                    | · ·                                                                                                    | e loader and save them into           | 0                | X                  |
| H93               | A35D                      | [Parameter<br>initialize]                                        | 0~5              |                                                                                                    | <ol> <li>All parameter groups are initialized to factory default value.</li> <li>Only Drive group is initialized.</li> <li>Only Function group 1 is initialized.</li> <li>Only Function group 2 is initialized.</li> </ol> |                                       | 0                | X                  |
| H94               | A35E                      | [Password register]                                              | 0 ~ FFFF         | Password for H95-[Parameter lock]. Set as Hexa value.                                                                          |                                                                                                    | 0                                     | 0                |                    |
| H95               | A35F                      | [Parameter lock]                                                 | 0 ~ FFFF         | This parameter is able to lock or unlock parameters by typing password registered in H94.  UL (Unlock) Parameter change enable |                                                                                                    | 0                                     | 0                |                    |

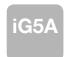

| LED<br>display | Address for communication | Parameter name                                       | Min/Max range   |               | Description                                                            | Factory defaults | Adj.<br>during run |
|----------------|---------------------------|------------------------------------------------------|-----------------|---------------|------------------------------------------------------------------------|------------------|--------------------|
| 10             | A400                      | [Jump code]                                          | 0 ~ 87          | Sets t        | he code number to jump.                                                | 1                | 0                  |
| 12             | A402                      | [NV input<br>Min voltage]                            | 0 ~ -10<br>[V]  | Sets t        | Sets the minimum voltage of the NV (-10V~0V) input.                    |                  | 0                  |
| 13             | A403                      | [Frequency corresponding to I 2]                     | 0 ~ 400<br>[Hz] |               | he drive output minimum frequency at minimum voltage of V input.       | 0.00             | 0                  |
| 14             | A404                      | [NV input<br>Max voltage]                            | 0 ~ -10<br>[V]  |               | he maximum voltage of the NV input.                                    | 10.0             | 0                  |
| 15             | A405                      | [Frequency corresponding to I 4]                     | 0 ~ 400<br>[Hz] |               | he drive output maximum frequency at maximum voltage of V input.       | 60.00            | 0                  |
| 16             | A406                      | [Filter time constant for V1 input]                  | 0 ~ 9999        |               | ts the responsiveness of V1 input (0 ~ +10V).                          | 10               | 0                  |
| 17             | A407                      | [V1 input Min voltage]                               | 0 ~ 10<br>[V]   | Sets t        | he minimum voltage of the V1 input.                                    | 0                | 0                  |
| 18             | A408                      | [Frequency corresponding to I 7]                     | 0 ~ 400<br>[Hz] |               | he drive output minimum frequency at minimum voltage of 1 input.       | 0.00             | 0                  |
| 19             | A409                      | [V1 input Max voltage]                               | 0 ~ 10<br>[V]   | Sets t        | he maximum voltage of the V1 input.                                    | 10               | 0                  |
| l10            | A40A                      | [Frequency corresponding to I 9]                     | 0 ~ 400<br>[Hz] |               | he drive output maximum frequency at maximum voltage of 1 input.       | 60.00            | 0                  |
| l11            | A40B                      | [Filter time constant for I input]                   | 0 ~ 9999        | Sets t        | he input section s internal filter constant for I input.               | 10               | 0                  |
| l12            | A40C                      | [I input Min current]                                | 0 ~ 20<br>[mA]  | Sets t        | he minimum current of I input.                                         | 4.00             | 0                  |
| l13            | A40D                      | [Frequency corresponding to I 12]                    | 0 ~ 400<br>[Hz] | Sets t input. | he drive output minimum frequency at minimum current of I              | 0.00             | 0                  |
| l14            | A40E                      | [I input Max current]                                | 0 ~ 20<br>[mA]  | Sets t        | he Maximum current of I input.                                         | 20.00            | 0                  |
| l15            | A40F                      | [Frequency corresponding to I 14]                    | 0 ~ 400<br>[Hz] | Sets t        | he drive output maximum frequency at maximum current of t.             | 60.00            | 0                  |
| l16            | A410                      | [Criteria for<br>Analog Input<br>Signal loss]        | 0~2             | 1 2           | Disabled activated below half of set value. activated below set value. | 0                | 0                  |
| l17            | A411                      | [Multi-function<br>input terminal<br>P1 define]      |                 | 1             | Forward run command  Reverse run command                               | 0                | 0                  |
| l18            | A412                      | [Multi-function input terminal                       |                 | 2             | Emergency Stop Trip  Reset when a fault occurs {RST}                   | 1                | 0                  |
| l19            | A413                      | P2 define] [Multi-function input terminal            | 0 ~ 27          | 4 5           | Jog operation command  Multi-Step freq - Low                           | 2                | 0                  |
| 120            | A414                      | P3 define] [Multi-function input terminal P4 define] |                 | 6             | Multi-Step freq - Mid  Multi-Step freq - High                          | 3                | 0                  |

 $<sup>^*</sup>$  See  $^\circ\infty$  Chapter 14 Troubleshooting and maintenance°± for External trip A/B contact.  $^*$  Each multi-function input terminal must be set differently.

| LED<br>display | Address for communication | Parameter name                  | Min/Max<br>range |          |                            |           | Descr        | iption    |           |             |          | Factory defaults | Adj.<br>during run |
|----------------|---------------------------|---------------------------------|------------------|----------|----------------------------|-----------|--------------|-----------|-----------|-------------|----------|------------------|--------------------|
| 104            | A 445                     | [Multi-function                 |                  | 8        | Multi Acc                  | el/Dece   | el - Low     |           |           |             |          |                  |                    |
| <b>I21</b>     | A415                      | input terminal<br>P5 define]    |                  | 9        | Multi Acc                  | el/Dece   | el - Mid     |           |           |             |          | 4                | 0                  |
|                |                           | [Multi-function                 |                  | 10       | Multi Ass                  | -al/Daga  | مامنا ا      |           |           |             |          |                  |                    |
| 122            | A416                      | input terminal                  |                  | 10       | Multi Acc                  | :el/Dece  | ei - mign    |           |           |             |          | 5                | 0                  |
|                |                           | P6 define]                      |                  | 11       | DC brake                   | e during  | stop         |           |           |             |          |                  |                    |
|                |                           | [Multi-function                 |                  | 12       | 2nd moto                   | or select | t            |           |           |             |          |                  |                    |
| 123            | A417                      | input terminal                  |                  | 13       | -Reserve                   | .d-       |              |           |           |             |          | 6                | 0                  |
|                |                           | P7 define]                      |                  | 14       | -Reserve                   |           |              |           |           |             |          |                  |                    |
|                |                           |                                 |                  | 15       |                            |           | Frequen      | cy increa | se (UP)   | comma       | nd       | -                |                    |
|                |                           |                                 | 0 ~ 27           | 16       | Up-down                    | )  _      | Frequen      |           |           |             |          |                  |                    |
|                |                           |                                 |                  | 17       | 3-wire op                  | eration   |              |           |           |             |          | -                |                    |
|                |                           |                                 |                  | 18       | External                   | trip: A C | Contact (E   | EtA)      |           |             |          |                  |                    |
|                |                           |                                 |                  | 19       | External                   | trip: B C | Contact (E   | EtB)      |           |             |          | -                |                    |
| 10.4           | A 440                     | [Multi-function                 |                  | 20       | Self-diag                  | nostic f  | unction      |           |           |             |          |                  |                    |
| 124            | A418                      | input terminal                  |                  | 21       | Change                     |           | O operation  | on to V/F | operation | on          |          | 7                | 0                  |
|                |                           | P8 define]                      |                  | 22       | 2nd Soul                   |           |              |           |           |             |          |                  |                    |
|                |                           |                                 |                  | 23       | Analog F                   |           |              |           |           |             |          |                  |                    |
|                |                           |                                 |                  | 24       | Accel/De                   |           |              |           |           |             |          | _                |                    |
|                |                           |                                 |                  | 25       | Up/Dowr                    |           | -req. Initia | alization |           |             |          |                  |                    |
|                |                           |                                 |                  | 26<br>27 | JOG-FX<br>JOG-RX           |           |              |           |           |             |          |                  |                    |
|                |                           | [] many state manipul           |                  | BIT7     | BIT6                       | BIT5      | BIT4         | BIT3      | BIT2      | BIT1        | BIT0     |                  |                    |
| 125            | A419                      | [Input terminal status display] |                  | P8       | P7                         | P6        | P5           | P4        | P3        | P2          | P1       | 0                | 0                  |
|                |                           | [Output terminal                |                  | 10       | BIT                        |           | 10           |           |           | ITO         | ' '      |                  |                    |
| 126            | A41A                      | status display]                 |                  |          | 3A                         |           |              |           |           | 10          |          | 0                | 0                  |
|                |                           | [Filtering time                 |                  |          |                            |           |              |           |           |             |          |                  |                    |
| 127            | A41B                      | constant for<br>Multi-function  | 1 ~ 15           |          | value is se<br>ting slower | -         | r, the resp  | oonsiven  | ess of th | e Input     | terminal | 4                | 0                  |
|                |                           | Input terminal]                 |                  |          |                            |           |              |           |           |             |          |                  |                    |
| 130            | A41E                      | [Multi-Step<br>frequency 4]     |                  |          |                            |           |              |           |           |             |          | 30.00            | 0                  |
| 104            | A 44 F                    | [Multi-Step                     |                  |          |                            |           |              |           |           |             |          | 05.00            |                    |
| l31            | A41F                      | frequency 5]                    | 0 ~ 400          | It can   | not be set                 | oreater   | than F21     | - [Max f  | requenc   | vl          |          | 25.00            | 0                  |
| 132            | A420                      | [Multi-Step                     | [Hz]             | it ourn  | 101 00 001                 | groator   |              | [Max I    | roquono   | <b>71</b> . |          | 20.00            | 0                  |
|                |                           | frequency 6]                    |                  |          |                            |           |              |           |           |             |          |                  |                    |
| 133            | A421                      | [Multi-Step                     |                  |          |                            |           |              |           |           |             |          | 15.00            | 0                  |
|                |                           | frequency 7] [Multi-Accel       |                  |          |                            |           |              |           |           |             |          |                  |                    |
| 134            | A422                      | time 1]                         |                  |          |                            |           |              |           |           |             |          | 3.0              | 0                  |
|                |                           | [Multi-Decel                    | 0~ 6000          |          |                            |           |              |           |           |             |          |                  |                    |
| 135            | A423                      | time 1]                         | [sec]            |          |                            |           |              |           |           |             |          | 3.0              |                    |
| 136            | A424                      | [Multi-Accel                    |                  |          |                            |           |              |           |           |             |          | 4.0              |                    |
| 130            | 7424                      | time 2]                         |                  |          |                            |           |              |           |           |             |          | 4.0              |                    |

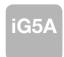

| LED<br>display | Address for communication | Parameter name                                   | Min/Max<br>range |                            | Desc                                                                                                    | cription                                                              |         | Factory defaults | Adj.<br>during run |
|----------------|---------------------------|--------------------------------------------------|------------------|----------------------------|----------------------------------------------------------------------------------------------------|-----------------------------------------------------------------------|---------|------------------|--------------------|
| 137            | A425                      | [Multi-Decel<br>time 2]                          |                  |                            |                                                                                                    |                                                                       |         | 4.0              |                    |
| 138            | A426                      | [Multi-Accel<br>time 3]                          |                  |                            |                                                                                                    |                                                                       |         | 5.0              |                    |
| 139            | A427                      | [Multi-Decel<br>time 3]                          |                  |                            |                                                                                                    |                                                                       |         | 5.0              |                    |
| 140            | A428                      | [Multi-Accel<br>time 4]                          |                  |                            |                                                                                                    |                                                                       |         | 6.0              |                    |
| 141            | A429                      | [Multi-Decel<br>time 4]                          |                  |                            |                                                                                                    |                                                                       |         | 6.0              |                    |
| 142            | A42A                      | [Multi-Accel<br>time 5]                          | 0~ 6000<br>[sec] |                            |                                                                                                    |                                                                       |         | 7.0              |                    |
| 143            | A42B                      | [Multi-Decel<br>time 5]                          |                  |                            |                                                                                                    |                                                                       |         | 7.0              |                    |
| 144            | A42C                      | [Multi-Accel<br>time 6]                          |                  |                            |                                                                                                    |                                                                       |         | 8.0              |                    |
| 145            | A42D                      | [Multi-Decel<br>time 6]                          |                  |                            |                                                                                                    |                                                                       |         | 8.0              |                    |
| 146            | A42E                      | [Multi-Accel<br>time 7]                          |                  |                            |                                                                                                    |                                                                       |         | 9.0              |                    |
| 147            | A42F                      | [Multi-Decel<br>time 7]                          |                  |                            |                                                                                                    |                                                                       |         | 9.0              |                    |
| 150            | A432                      | [Analog output item select]                      | 0 ~ 3            | 0 1 2 3                    | Output item Output freq. Output current Output voltage Drive DC link voltage                                        | Output to 10[<br>200V<br>Max frequence<br>150 %<br>AC 282V<br>DC 400V | 400V    | 0                | 0                  |
| <b>I</b> 51    | A433                      | [Analog output level adjustment]                 | 10~200<br>[%]    | -                          | d on 10V.                                                                                                    | 20 1001                                                               | DC 0001 | 100              | 0                  |
| 152            | A434                      | [Frequency detection level]                      |                  |                            |                                                                                                    |                                                                       |         | 30.00            | 0                  |
| 153            | A435                      | [Frequency detection                             | 0 ~ 400<br>[Hz]  |                            | when I54 or I55 is set to 0 ot be set higher than F21.                                                              |                                                                       |         | 10.00            | 0                  |
| 154            | A436                      | bandwidth]<br>[Multi-function<br>output terminal |                  | 0<br>1<br>2                | FDT-1<br>FDT-2<br>FDT-3                                                                                             |                                                                       |         | 12               | -                  |
| 155            | A437                      | select] [Multi-function relay select]            | 0 ~ 19           | 3<br>4<br>5<br>6<br>7<br>8 | FDT-4 FDT-5 Overload (OLt) Drive Overload (IOLt) Motor stall (STALL) Over voltage trip (Ovt) Low voltage trip (Lvt) |                                                                       |         | 17               | 0                  |

| LED<br>display | Address for communication | Parameter name                                               | Min/Max<br>range |                |                                                                                                  | Descript                              | ion       |                         | Factory defaults | Adj.<br>during run |
|----------------|---------------------------|--------------------------------------------------------------|------------------|----------------|--------------------------------------------------------------------------------------------------|---------------------------------------|-----------|-------------------------|------------------|--------------------|
|                |                           |                                                              |                  | 10<br>11<br>12 | Drive Overheat (Ol<br>Command loss<br>During Run                                                 | Ht)                                   |           |                         |                  |                    |
| 155            | A437                      | [Multi-function relay select]                                | 0 ~ 19           | 13<br>14<br>15 | 14 During constant run                                                                           |                                       |           |                         |                  | 0                  |
|                |                           | isiay colon                                                  |                  | 16<br>17       | Wait time for run si<br>Multi-function relay                                                     | gnal input<br>select                  |           |                         |                  |                    |
|                |                           |                                                              |                  | 18<br>19       | Warning for cooling Brake signal select When setting the                                         |                                       | o trin    | When the                |                  |                    |
|                |                           |                                                              |                  |                | H26 - [Number of auto restart try]                                                               | other that voltage occurs  Bit 1      | an low    | low voltage trip occurs |                  |                    |
| 150            | A 400                     | [Fault value as to 43]                                       | 0 7              | 0              | -                                                                                                | -                                     |           | -                       |                  |                    |
| 156            | A438                      | [Fault relay output]                                         | 0 ~ 7            | 2 3            | -                                                                                                | -                                     |           | -                       | 2                | 0                  |
|                |                           |                                                              |                  | 4 5            | -<br>✓                                                                                           | · · · · · · · · · · · · · · · · · · · |           | -                       | -                |                    |
|                |                           |                                                              |                  | 6<br>7         | ✓<br>✓                                                                                           |                                       |           | -                       |                  |                    |
|                |                           | [Output terminal                                             |                  |                | Multi-function relay Multi-function output terminal  Bit 1 Bit 0                                 |                                       |           | nction output terminal  |                  |                    |
| <b>157</b>     | A439                      | select when communication error occurs]                      | 0 ~ 3            | 0 1 2 3        |                                                                                                  |                                       |           | 0                       | 0                |                    |
| 159            | A43B                      | [Communication                                               | 0 ~ 1            |                | ommunication protoc                                                                              | ol.                                   |           |                         | 0                | X                  |
|                |                           | protocol select]                                             |                  | 1              | LS BUS                                                                                           |                                       |           |                         |                  |                    |
| I60<br>I61     | A43C<br>A43D              | [Drive number]                                               | 1 ~ 250<br>0 ~ 4 |                | r RS485 communicate the Baud rate of the 1200 [bps] 2400 [bps] 4800 [bps] 9600 [bps] 19200 [bps] |                                       |           |                         | 3                | 0                  |
| 162            | A43E                      | [Drive mode<br>select after loss<br>of frequency<br>command] | 0~3              | 0 1 2 3        | sed when freq comm                                                                               | on at the                             | frequency |                         | 0                | 0                  |

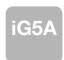

| LED<br>display    | Address for communication | Parameter name                                    | Min/Max<br>range   |                  | Description                                                                                                    | Factory defaults | Adj.<br>during run |
|-------------------|---------------------------|---------------------------------------------------|--------------------|------------------|----------------------------------------------------------------------------------------------------|------------------|--------------------|
| 163               | A43F                      | [Wait time after<br>loss of frequency<br>command] | 0.1 ~ 120<br>[sec] | frequ<br>input   | This is the time drive determines whether there is the input frequency command or not. If there is no frequency command input during this time, drive starts operation via the mode selected at I62. |                  | 0                  |
| 164               | A440                      | [Communication time setting]                      | 2 ~ 100<br>[ms]    | Fram             | e communication time                                                                                                    | 5                | 0                  |
| 165               | A441                      | [Parity/stop bit setting]                         | 0~3                | 0<br>1<br>2<br>3 | Parity: None, Stop Bit: 1 Parity: None, Stop Bit: 2 Parity: Even, Stop Bit: 1 Parity: Odd, Stop Bit: 1                                                                                               | 0                | 0                  |
| 166               | A442                      | [Read address register 1]                         |                    |                  |                                                                                                    | 5                |                    |
| 167               | A443                      | [Read address register 2]                         |                    |                  |                                                                                                    | 6                |                    |
| 168               | A444                      | [Read address register 3]                         |                    |                  |                                                                                                    | 7                |                    |
| 169               | A445                      | [Read address register 4]                         | 0.40000            | The ι            | user can register up to 8 discontinuous addresses and read                                                                                                    | 8                | 0                  |
| 170               | A446                      | [Read address register 5]                         | 0~42239            | them             | them all with one Read command.                                                                                                    |                  |                    |
| l71               | A447                      | [Read address register 6]                         |                    |                  |                                                                                                    |                  |                    |
| 172               | A448                      | [Read address register 7]                         |                    |                  |                                                                                                    | 11               |                    |
| 173               | A449                      | [Read address register 8]                         |                    |                  |                                                                                                    | 12               |                    |
| 174               | A44A                      | [Write address<br>register 1]                     |                    |                  |                                                                                                    | 5                |                    |
| 175               | A44B                      | [Write address<br>register 2]                     |                    |                  |                                                                                                    | 6                |                    |
| 176               | A44C                      | [Write address<br>register 3]                     |                    |                  |                                                                                                    | 7                | _                  |
| 177               | A44D                      | [Write address<br>register 4]                     | 0~42239            | The ι            | user can register up to 8 discontinuous addresses and write                                                                                                    | 8                | 0                  |
| 178               | A44E                      | [Write address<br>register 5]                     | 0722.09            | them             | all with one Write command                                                                                                    | 5                |                    |
| 179               | A44F                      | [Write address<br>register 6]                     |                    |                  |                                                                                                    | 6                |                    |
| 180               | A450                      | [Write address<br>register 7]                     |                    |                  |                                                                                                    | 7                | _                  |
| <b>I</b> 81       | A451                      | [Write address register 8]                        |                    |                  |                                                                                                    | 8                |                    |
| 182 <sup>1)</sup> | A452                      | [Brake open current]                              | 0~180<br>[%]       |                  | current level to open the brake.<br>et according to H33Is (motor rated current) size                                                                                                    | 50.0             | 0                  |

<sup>1)</sup> It is indicated when choosing I54~I55 as a 19 (Brake signal).

| LED<br>display | Address for communication | Parameter name            | Min/Max range | Description                         | Factory defaults | Adj.<br>during run |
|----------------|---------------------------|---------------------------|---------------|-------------------------------------|------------------|--------------------|
| 183            | A453                      | [Brake open delay time]   | 0~10<br>[s]   | Sets Brake open dely time.          | 1.00             | X                  |
| 184            | A454                      | [Brake open FX frequency] | 0~400<br>[Hz] | Sets FX frequency to open the brake | 1.00             | Х                  |
| 185            | A455                      | [Brake open RX frequency] | 0~400<br>[Hz] | Sets RX frequency to open the brake | 1.00             | X                  |
| 186            | A456                      | [Brake close delay time]  | 0~19<br>[s]   | Sets delay time to close the brake  | 1.00             | X                  |
| 187            | A457                      | [Brake close frequency    | 0~400<br>[Hz] | Sets frequency to close the brake   | 2.00             | Х                  |

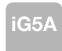

# **Protective Functions**

| Keypad display | Protective functions | Descriptions                                                                                                    |
|----------------|----------------------|----------------------------------------------------------------------------------------------------|
|                |                      | The drive turns off its output when the output current of the drive flows more than 200% of the drive rated current.                                                                                                    |
| <u> </u>       |                      | The drive turns off its output when a ground fault occurs and the ground fault current is more than the internal setting value of the drive.                                                                                                    |
|                |                      | The drive turns off its output when the output current of the drive flows more than the rated level (150% for 1 minute).                                                                                                    |
| <u> </u>       |                      | The drive turns off its output if the output current of the drive flows at 150% of the drive rated current for more than the current limit time (1min).                                                                                             |
| OHF            |                      | The drive turns off its output if the heat sink overheats due to a damaged cooling fan or an alien substance in the cooling fan by detecting the temperature of the heat sink.                                                                      |
| POE            |                      | The drive turns off its output when the one or more of the output (U, V, W) phase is open. The drive detects the output current to check the phase loss of the output.                                                                              |
| (Jut           |                      | The drive turns off its output if the DC voltage of the main circuit increases higher than 400V when the motor decelerates. This fault can also occur due to a surge voltage generated at the power supply system.                                  |
| Lut            |                      | The drive turns off its output if the DC voltage is below 180V because insufficient torque or overheating of the motor can occur when the input voltage of the drive drops.                                                                         |
| EEH            |                      | The internal electronic thermal of the drive determines the overheating of the motor. If the motor is overloaded, the drive turns off the output. The drive cannot protect the motor when driving a motor having more than 4 poles or multi motors. |
|                |                      | Drive output is blocked when one of R, S, T is open or the electrolytic capacitor needs to be replaced.                                                                                                    |
| FLEL           |                      | Displayed when IGBT damage, output phase short, output phase ground fault or output phase open occurs.                                                                                                    |
| EEP            |                      | Displayed when user-setting parameters fails to be entered into memory.                                                                                                    |
| HIL            |                      | Displayed when an error occurs in the control circuitry of the drive.                                                                                                    |
| Err            |                      | Displayed when the drive cannot communicate with the keypad.                                                                                                    |
| rtrr           |                      | Displayed when the drive and the remote keypad do not communicate with each other. It does not stop drive operation.                                                                                                    |
|                |                      | Displayed after the drive resets the keypad when a keypad error occurs and this                                                                                                    |
| FAU            |                      | Displayed when a fault condition occurs in the drive cooling fan.                                                                                                    |
| ESE            |                      | Used for the emergency stop of the drive. The drive instantly turns off the output when the EST terminal is turned on.  Caution: The drive starts to regular operation when turning off the EST terminal while FX or RX terminal is ON.             |
| EFR            |                      | When multi-function input terminal (I20-I24) is set to 19<br>{External fault signal input A: (Normal Open Contact)}, the drive turns off the output.                                                                                                |
| (EFP)          |                      | When multi-function input terminal (I20-I24) is set to 19<br>{External fault signal input B: (Normal Close Contact)}, the drive turns off the output.                                                                                               |
|                |                      | When drive operation is set via analog input (0-10V or 0-20mA input) or option (RS-485) and no signal is applied, operation is done according to the method set in I62 (Operating method when the frequency reference is lost).                     |

# **Fault Remedy**

| Keypad display                                      | Cause                                                                                                    | Remedy                                                                                                    |
|-----------------------------------------------------|----------------------------------------------------------------------------------------------------|----------------------------------------------------------------------------------------------------|
|                                                     | Caution: When an overcurrent fault occurs, operation to avoid damage to IGBT inside the drive.                                                                                                    | n must be started after the cause is removed                                                                                                    |
| Overcurrent                                         | Accel/Decel time is too short compared to the GD <sup>2</sup> of the load.  Load is greater than the drive rating.  Drive output is issued when the motor is free running.  Output short circuit or ground fault has occurred.  Mechanical brake of the motor is operating too fast. | <ul> <li>→ Increase the Accel/Decel time.</li> <li>→ Replace the drive with appropriate capacity.</li> <li>→ Resume operation after stopping the motor or use H22 (Speed search).</li> <li>→ Check output wiring.</li> <li>→ Check the mechanical brake.</li> </ul>      |
| Ground fault current                                | Ground fault has occurred at the output wiring of the drive. The insulation of the motor is damaged due to heat.                                                                                                    | <ul> <li>→ Check the wiring of the output terminal.</li> <li>→ Replace the motor.</li> </ul>                                                                                                    |
| Drive overload                                      | Load is greater than the drive rating.                                                                                                    | Upgrade the capacity of motor and drive or reduce the load weight.                                                                                                    |
| Overload trip                                       | Torque boost scale is set too large.                                                                                                    | → Reduce torque boost scale.                                                                                                    |
| Heat sink overheat                                  | Cooling system has faults. An old cooling fan is not replaced with a new one. Ambient temperature is too high.                                                                                                    | <ul> <li>→ Check for alien substances clogged in the heat sink.</li> <li>→ Replace the old cooling fan with a new one.</li> <li>→ Keep ambient temperature under 50°C.</li> </ul>                                                                                        |
| Output Phase loss                                   | Faulty contact of magnetic switch at output. Faulty output wiring.                                                                                                    | <ul> <li>Make connection of magnetic switch<br/>at output of the drive securely.</li> <li>Check output wiring.</li> </ul>                                                                                                    |
| Cooling fan fault                                   | An alien substance is clogged in a ventilating slot.  Drive has been in use without changing a cooling fan.                                                                                                    | <ul> <li>→ Check the ventilating slot and remove<br/>the clogged substances.</li> <li>→ Replace the cooling fan.</li> </ul>                                                                                                    |
| Over voltage                                        | Decel time is too short compared to the GD <sup>2</sup> of the load. Regenerative load is at the drive output. Line voltage is too high.                                                                                                    | <ul> <li>→ Increase the Decel time.</li> <li>→ Use Dynamic Brake Unit.</li> <li>→ Check whether line voltage exceeds its rating.</li> </ul>                                                                                                    |
| Low voltage                                         | Line voltage is low. Load larger than line capacity is connected to line (ex: welding machine, motor with high starting current connected to the commercial line). Faulty magnetic switch at the input side of the drive.                                                            | <ul> <li>→ Check whether line voltage is below its rating.</li> <li>→ Check the incoming AC line.</li> <li>Adjust the line capacity corresponding to the load.</li> <li>→ Change a magnetic switch.</li> </ul>                                                           |
| <b>Electronic thermal</b>                           | Motor has overheated. Load is greater than drive rating. ETH level is set too low.  Drive capacity is incorrectly selected. Drive has been operated at low speed for too long.                                                                                                    | <ul> <li>→ Reduce load weight and operating duty.</li> <li>→ Change drive with higher capacity.</li> <li>→ Adjust ETH level to an appropriate level.</li> <li>→ Select correct drive capacity.</li> <li>→ Install a cooling fan with a separate power supply.</li> </ul> |
| External fault A contact input                      | The terminal set to "18 (External fault- A)" or                                                                                                    | → Eliminate the cause of fault at circuit connected to                                                                                                    |
| External fault B contact input                      | "19 (External fault-B)" in 120-124 in I/O group is ON.                                                                                                    | external fault terminal or cause of external fault input.                                                                                                    |
| Operating method when the frequency command is lost | No frequency command is applied to V1 and I.                                                                                                    | → Check the wiring of V1 and I and frequency<br>reference level.                                                                                                    |
| Remote keypad communication error                   | Communication error between drive keypad and remote keypad.                                                                                                    | Check for connection of communication line and connector.                                                                                                    |
| Err Com                                             | - EEP: Parameter save error - HWT: Hardware fault - Err: Communication Error - COM: Keypad error                                                                                                    | → Contact your LSIS sales distributor.                                                                                                    |

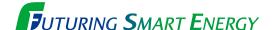

We open up a brighter future through efficient and convenient energy solutions.

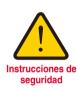

- Para su seguridad, lea detenidamente el manual de usuario antes de poner tensión.
- Contactar con el servicio técnico autorizado más cercano para su evaluación, reparación o ajuste.
- Contactar con el servicio técnico calificado cuando requieran mantenimiento.
   No desmontar, desarmar ni reparar por su cuenta.
- Cualquier mantenimiento o inspección se realizará por personal calificado.

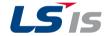

#### ■ Head Quarter

#### ■ Overseas Subsidiaries

- LSIS(Dalian) Co., Ltd. (Dalian, China)
  Tel: 86-411-8730-7510 Fax: 86-411-8730-7560 E-Mail: dskim@lsis.com
- •LSIS(Wuxi) Co., Ltd. (Wuxi, China) Tel: 86-510-8534-6666-8005 Fax: 86-510-8534-4078 E-Mail: sojin@lsis.com
- •LS VINA Industrial Systems Co., Ltd. (Hanoi, Vietnam)
  Tel: 84-4-6275-8055 Fax: 84-4-3882-0220 E-Mail: hjchoid@lsis.com
- LSIS Middle East FZE (Dubai, U.A.E.)
  Tel: 971-4-886-5360 Fax: 971-4-886-5361 E-Mail: shunlee@lsis.com
- LSIS Europe B.V. (Amsterdam, Netherlands)
  Tel: 31-20-654-1420 Fax: 31-20-654-1429 E-Mail: europartner@lsis.com
- LSIS Japan Co., Ltd. (Tokyo, Japan) Tel: 81-3-6268-8241 Fax: 81-3-6268-8240 E-Mail: bmin@lsis.com
- LSIS USA Inc. (Chicago, U.S.A.)
  Tel: 1-800-891-2941 Fax: 847-383-6543 E-Mail: sales.us@lsis.com

#### www.lsis.com

#### ■ Overseas Branches

• LSIS Shanghai Office (China) Tel: 86-21-5237-9977 Fax: 86-21-5237-7189

• LSIS Beijing Office (China)

Tel: 86-10-5761-3127 Fax: 86-10-5761-3128 E-Mail: htroh@lsis.com

• LSIS Guangzhou Office (China)

Tel: 86-20-8326-6784 Fax: 86-20-8326-6287 E-Mail: sojhtroh@lsis.com

LSIS Qingdao Office (China)

Tel: 86-532-8501-6058 Fax: 86-532-8501-6057 E-Mail: htroh@lsis.com

• LSIS Chengdu Office (China)

Tel: 86-28-8670-3200 Fax: 86-28-8670-3203 E-Mail: yangcf@lsis.com

• LSIS ShenYang Office (China)

Tel:86-24 - 2321-9050 Fax: 86-24 - 8386-7210 E-Mail: yangcf@lsis.com

• LSIS Jinan Office (China)

· LSIS Co., Ltd. Tokyo Office (Japan)

Tel: 81-3-6268-8241 Fax: 81-3-6268-8240 E-Mail: jschuna@lsis.com

• LSIS Co., Ltd. Rep. Office (Vietnam) Tel: 84-8-3823-7890 E-Mail: sjbaik@lsis.com

· LSIS Moscow Office (Russia)

Tel: 7-495-258-1466 Fax:7-495-258-1467 E-Mail: jdpark1@lsis.com

· LSIS Jakarta Office (Indonesia)

Tel: 62-21-293-7614 E-Mail: dioh@lsis.com